# Zusammenfassung - Kostenmanagement

17 September 2015 08:42

Version: 1.0.0 Study: 3. Semester, Bachelor in Business and Computer Science School: Hochschule Luzern - Wirtschaft Aut[hor: J](http://janikvonrotz.ch)anik von Rotz (http://janikvonrotz.ch) License:

This w[ork is licen](http://creativecommons.org/licenses/by-sa/4.0/)sed under the Creative Commons Attribution-ShareAlike 4.0 International License. To view a copy of this license, visit http://creativecommons.org/licenses/by-sa/4.0/ or send a letter to Creative Commons, PO Box 1866, Mountain View, CA 94042, USA.

## Wertorientiertes Kostenmanagement

17 September 2015 08:41

Kosten: Bewerteter (CHF), sachzielorientierter (Aufwand für Unterhmenstätigkeit) Güterberbrauch (Menge, z.B. Stunden, Kilo, Liter)

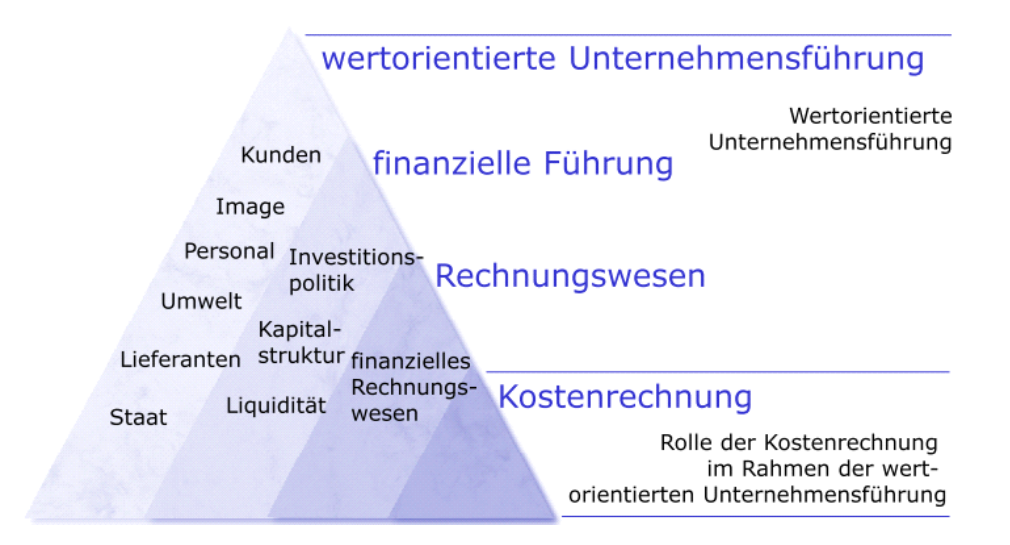

## Finanzielle Führung

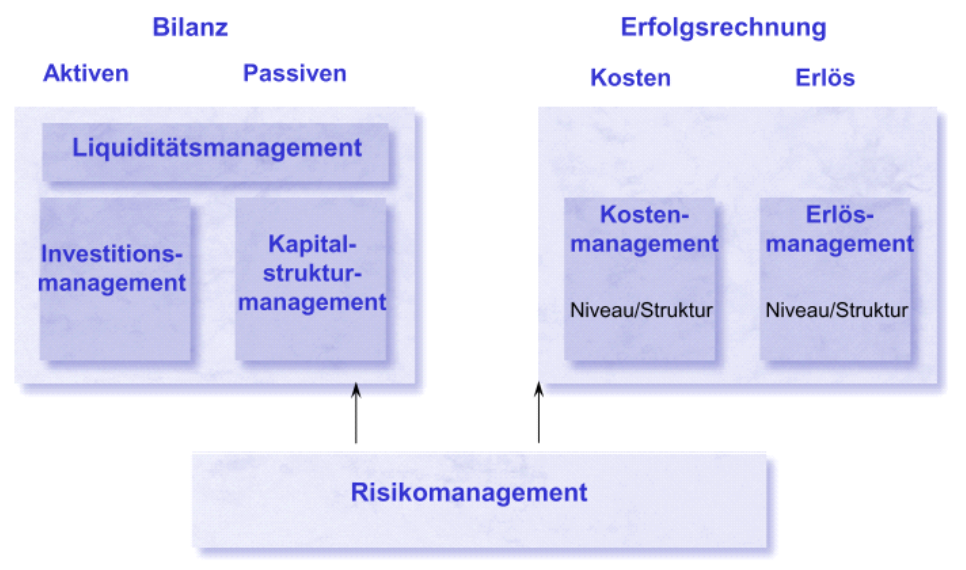

Beschreibt die Führungsbereiche der Finanziell orientierten Führung.

Die dazu benötigten Informationssysteme sehen so aus:

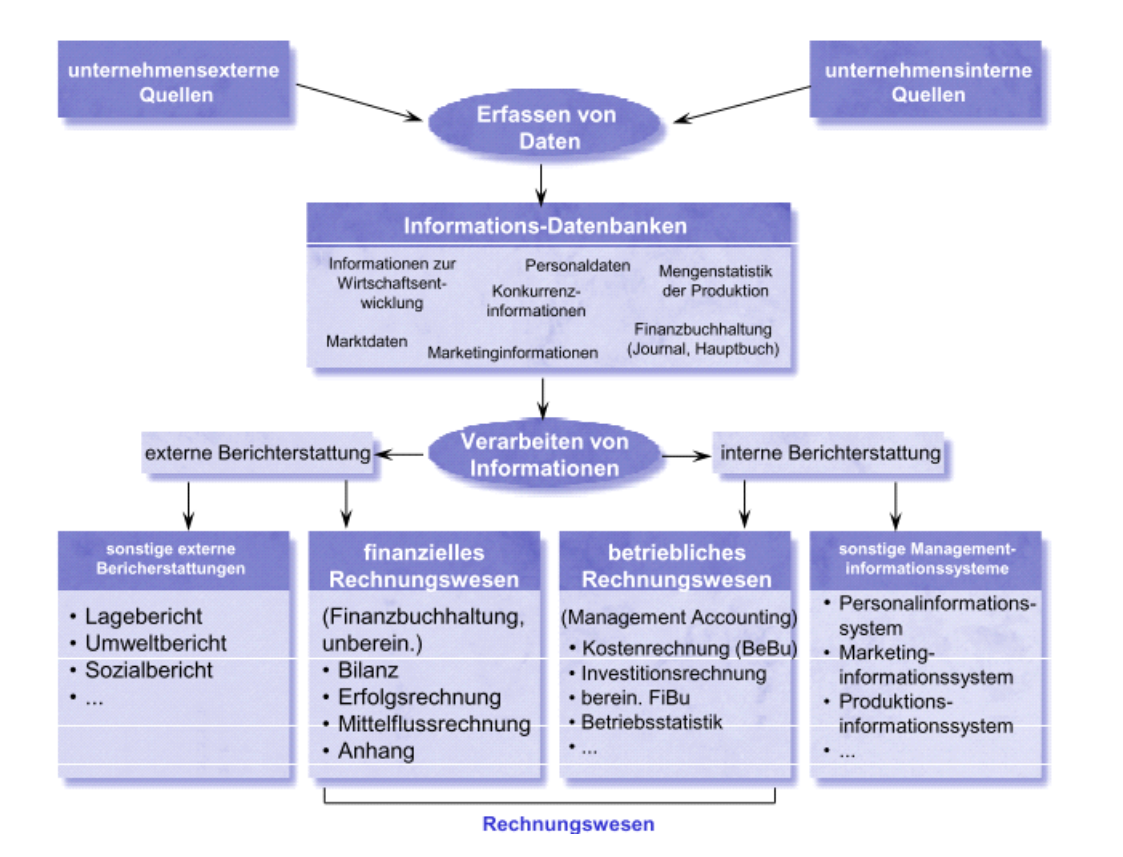

## Vergleich fianziellen und betrieblichen Rechnungswesen

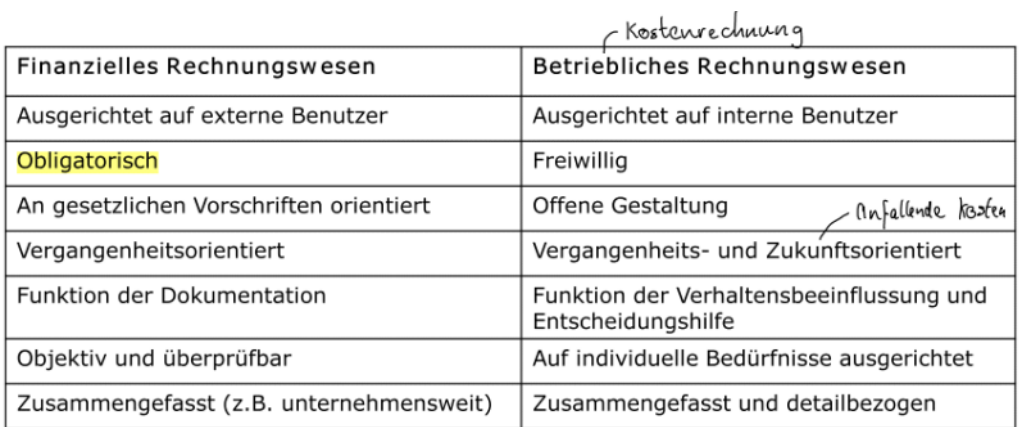

## Betriebliche Rechnungswesen

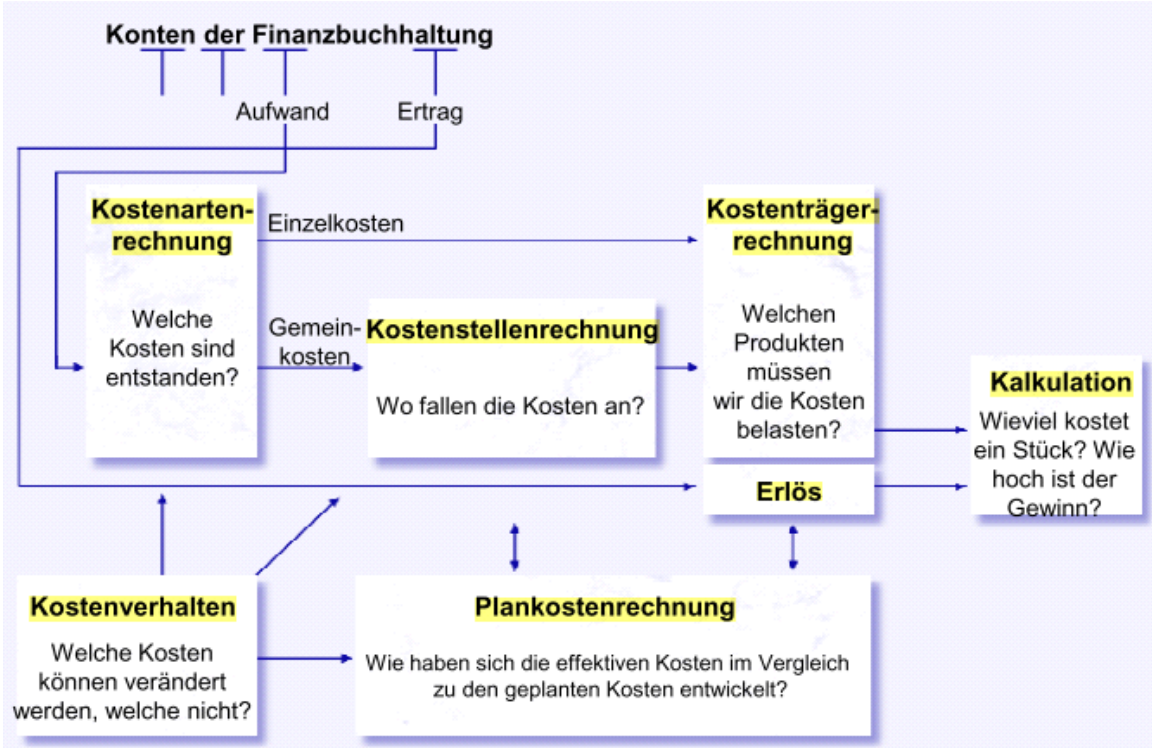

Wichtige Grafik!

### FiBu vs. BeBu

#### Differenzen

- Stille Reserven
- Z.B. Lager
- Unterschiedliche Abschreibungsverfahren

Wenn man diese Abgrenzungen nicht macht hat das Auswirkung auf alle weiteren Kostenrechnungen.

Beispiel - METAG:

- Welche Kosten sind entstanden? Kostenartenrechnng
- Wo fallen die Kosten an? Kostenstellenrechnung
- tenträgerrechnung - Welchen Produkten müssen wir die Kosten belasten?
- Wie viel kostet ein Stück? Wie hoch ist der Gewinn pro Kalkulationsrechnung Stück?
- Variable beeinflussbar, Fixe nicht. - Welche Kosten können beeinflusst werden, welche nicht?
- Wie haben sich die effektiven Kosten im Vergleich zu den geplanten Kosten entwickelt? Plankostenrechnung

Kostenrechnung

- Welche Kosten sind entstanden?
- Totaler Aufwand in der Finanzbuchhaltung: Fr. 3'000'000 .-
- Zunahme der stillen Reserven auf dem Materiallager: Fr. 300'000.-
- Zinsen auf dem Eigenkapital: Fr. 800'000 .-
- Totale Abgrenzung: Fr. 500'000.-
- Totale Kosten: Fr. 3'500'000 .-

Kostenstellenrechnung

- Fr. 1'000'000.- Einzelmaterialkosten, können den Produkten direkt zugeordnet werden
- Fr. 2'500'000.- Gemeinkosten, werden den Kostenstellen zugeordnet:
	- $-$  Einkauf/Lager: Fr. 500'000.-
	- Produktion: Fr. 1'200'000 .-
	- Verwaltung/Vertrieb: Fr. 800'000 .-

Kostenträgerrechnung

- Welchen Produkten müssen wir die Kosten belasten?
	- MET-01 Fr. 400'000 .- , Einzelmaterialkosten: MET-03 Fr. 600'000 .-
	- Gemeinkostenallokation mittels Kostenschlüsseln: - Einkauf/Lager: je 50% der Kosten auf MET-01
		- und MET-03
		- Produktion: auf der Basis der Maschinenstunden MET-01 80'000 Std. / MET-03 160'000 Std.
		- Verwaltung/Vertrieb: auf der Basis der Erlöse MET-01 Fr. 1'500'000 .- / MET-03 Fr. 2'500'000 .-

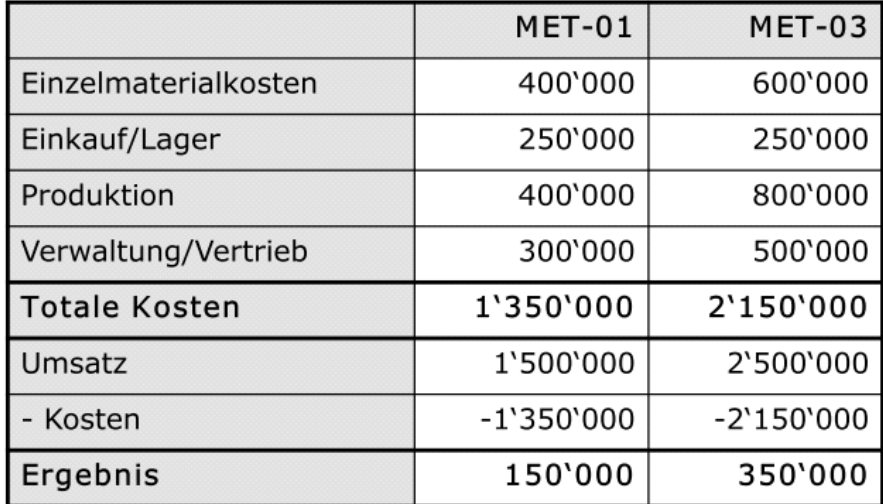

 $1.111$ 

Nur mässiger Erlös. Weiter Analysen basierend auf Kennzahlen und Vorgaben

Kalkulation

- Wie viel kostet ein Stück? Wie hoch ist der Gewinn pro Stück?
	- Kosten der Periode für ein Produkt geteilt durch die Anzahl produzierte Einheiten (Divisionskalkulation)

MET-01: Fr. 1'350'000.- / 30'000 Einh. = Fr. 45.-/Stück

MET-03: Fr. 2'150'000.- / 50'000 Einh. = Fr. 43.-/Stück

#### Kostenverhalten

- Welche Kosten können beeinflusst werden, welche nicht?
	- Die Einzelmaterialkosten sind typischerweise variabel. Eine Analyse bei METAG zeigte, dass auch 20% der totalen Lohnkosten von Fr. 1'500'000.- variabel sind. Alle anderen Kosten sind für die Rechnungsperiode als fix zu betrachten  $1000'$   $0.00$  $+$  300000 Total variable Kosten: Fr. 1'300'000 .-Total fixe Kosten: Fr. 2'200'000.-Fixe Kosten sind schwierig zu beeinflussen.

#### Plankostenrechnung

#### Wie haben sich die effektiven Kosten im Vergleich zu den geplanten Kosten entwickelt?

Nur die Einzelmaterialkosten wurden budgetiert: Budgetierte Einzelmaterialkosten: Fr. 900'000.-Effektive Einzelmaterialkosten: Fr. 1'000'000.-Fr.  $1'000'000 - -$  Fr.  $900'000 -$  = Fr.  $100'000 -$ => ungünstige Abweichung

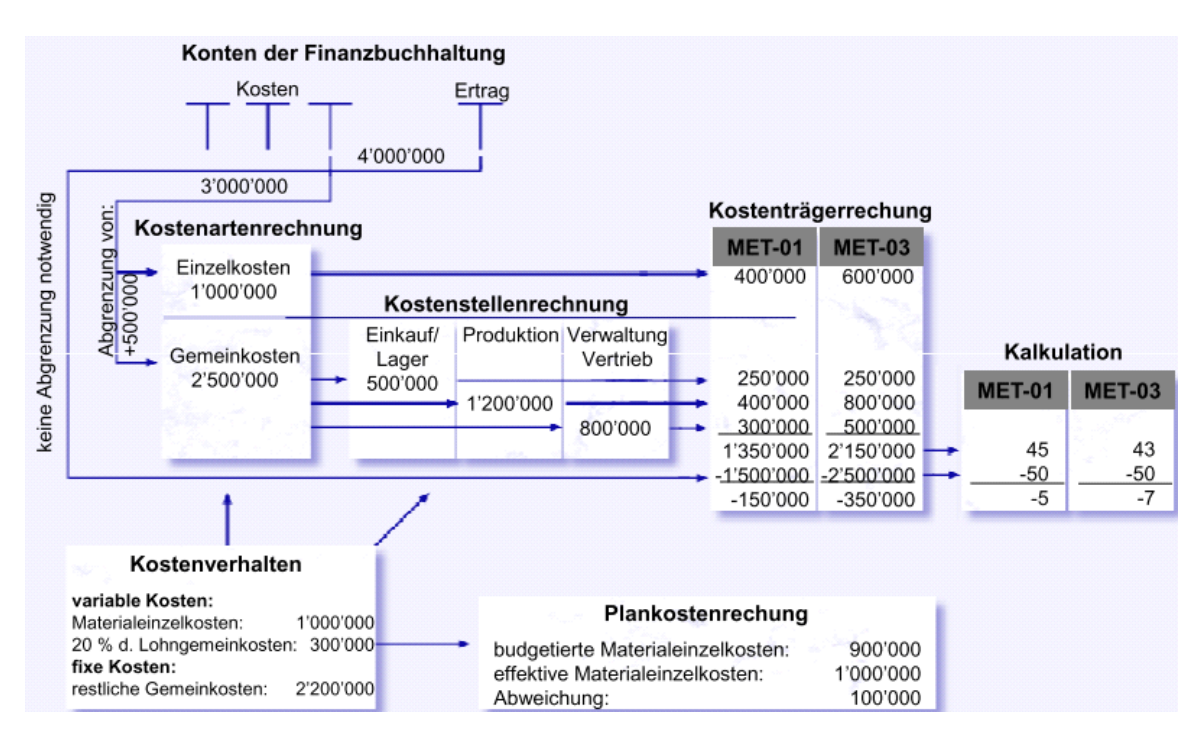

#### Überblick der Rechnungen

# Kostenarten

16 September 2015 10:53

## Ansätze zur Kostenreduktion in der IT

- Seit Jahren versuchen Unternehmen über die Neuverhandlung von Lieferantenverträgen, die Verschiebung oder komplette Absage von Projekten oder aber die Verlängerung des Lebenszyklus von IT-Ausstattung, Kosten in der IT zu senken. Die selbe Stossrichtung haben des Weiteren in den grösseren Organisationen Ansätze zum Outsourcing von IT und Personal. In diesem Zusammenhang hat in den letzten zwei Jahren das Cloud Computing an Bedeutung gewonnen, verspricht es doch eine flexible Nutzung von IT-Infrastruktur als auch Applikationen je nach aktuellem Bedarf über externen Dienstleistern ('aus der Cloud'); bezahlt wird hier nach dem tatsächlichen Verbrauch.
- Egal welcher Ansatz für die IT gewählt wird, eine Kostensenkung für Verträge oder Investitionen lässt sich nur erzielen, wenn sich das IT-Management einen umfassenden, vollständigen und zuverlässigen Überblick über die verschiedenen IT-Kosten verschaffen und diese in unterschiedlicher Szenarien miteinander vergleichen kann.

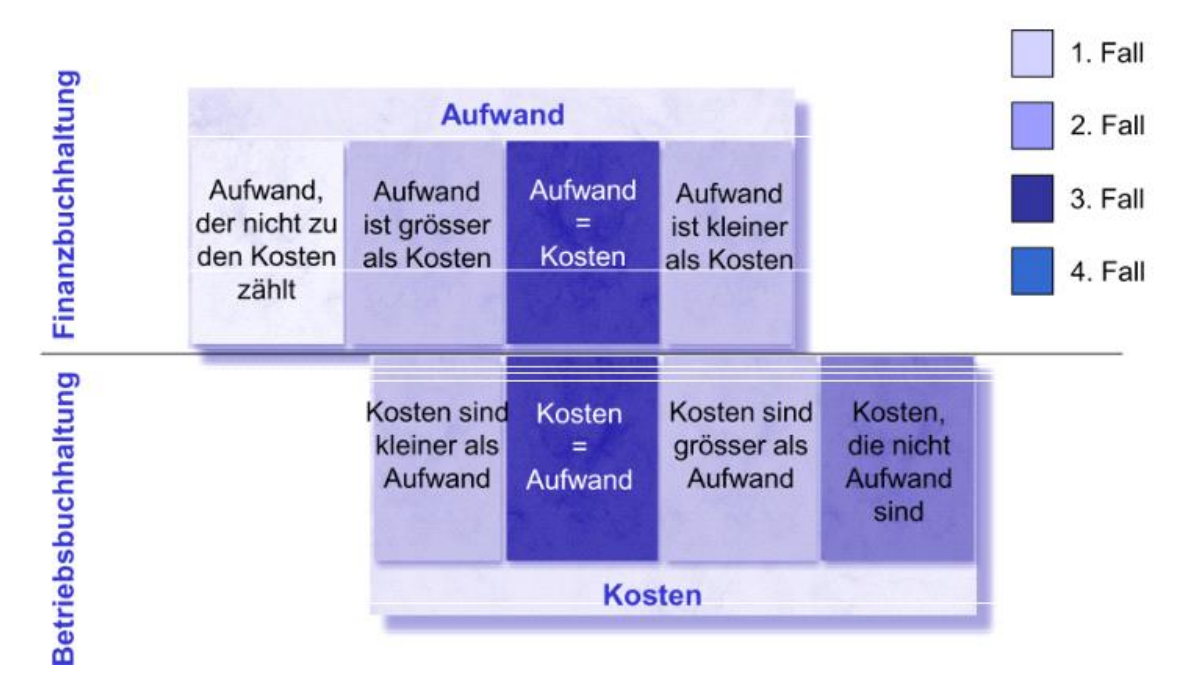

## Übersicht über Beziehung zwischen Aufwand und Kosten

- 1) Betriebsfremder Aufwand (dient nicht der betrieblichen Leistungserstellung) Ausserordentlicher Aufwand (Rückstellungen, Aufwand Schäden, Diebstahl) Periodenfremder Aufwand (Steuernachzahlung)
- 2) z.B. Stille Reserven, Abschreibungen
- 3) Aufwand = Kosten z.B. Stromrechnung
- 4) Zusatzkosten, kalkulatorische Zinsen für EK. Aufwand Eigenkapital wird in FiBu nicht erfasst. kalkulatorische Miete

Kosten: Aufwand der für die betriebliche Leistungserstellung anfällt. Aufwand: Aufwand der dem Unternehmen als Ganzes anfällt.

### Materialkosten

- Rohmaterial geht als Grundmaterial unmittelbar in das Produkt ein z.B. Eisen, Aluminium zur Herstellung von Fahrradrahmen.
- Hilfsmaterial geht ebenfalls in das herzustellende Produkt ein, hat jedoch nur ergänzenden Charakter - z.B. Schrauben, Farbe, Fett bei der Fahrradproduktion.
- Betriebsmaterial wird im Produktionsprozess verbraucht, ohne dabei selbst ins Produkt einzugehen - z.B. Energie, Kühlwasser für Maschinen in der Fahrradproduktion.
- Halbfabrikate sind vorgefertigte Teile, die in das eigene Produkt eingebaut werden - z.B. Velosattel, Gangschaltungen, Dynamo.
- Handelsware oder Ware wird ohne eigene Bearbeitung an die Kunden weiterverkauft - als Hauptgeschäft im Handelsbetrieb oder als Ergänzung des Sortiments im Produktionsbetrieb - z.B. Sortiment von importierten Fahrrädern (Cannondale, TREK etc.).

Beispiel Porsche: 20% findet in Eigenproduktion statt.

#### Berechnungen

#### Einstandskosten

Listenpreis

- Rabatte
- **= Nettoankaufspreis**
- Skonto
- **= Ankaufskosten**
- + Bezugskosten
- **= Einstandskosten**

#### Befundsrechnung

Materialzugänge + Anfangsbestand - Endbestand = Materialverbrauch

#### Bewertung von Vorräten

Zentrale Frage: Wie bewerte ich das Lager?

- First-in-first-out Methode (FIFO): Das zuerst eingegangene Material wird rechnerisch zuerst ausgebucht.
- Last-in-first-out Methode (LIFO): Das zuletzt eingekaufte Material wird rechnerisch zuerst ausgebucht.
- Highest-in-first-out Methode (HIFO): Das zum höchsten Einstandspreis eingekaufte Material wird zuerst ausgebucht.
- Durchschnittspreismethode: Die Lagerabgänge werden mit dem durchschnittlichen Einstandspreis multipliziert.

## Abschreibungen

- Abschreibungen widerspiegeln die während einer Periode eingetretene Wertverminderung des Anlagevermögens, wobei es sich um materielle Güter oder um immaterielle Güter handeln kann.
- Um Abschreibungen zu berechnen sind drei Informationselemente notwendig:
	- Basiswert (Anschaffungswert oder Wiederbeschaffungswert)
	- Voraussichtlicher Restwert
	- Angenommene Nutzungsdauer

In der Kostenrechnung ist man frei bei der Wahl des Abschreibungsverfahren (nicht so in der FiBu)

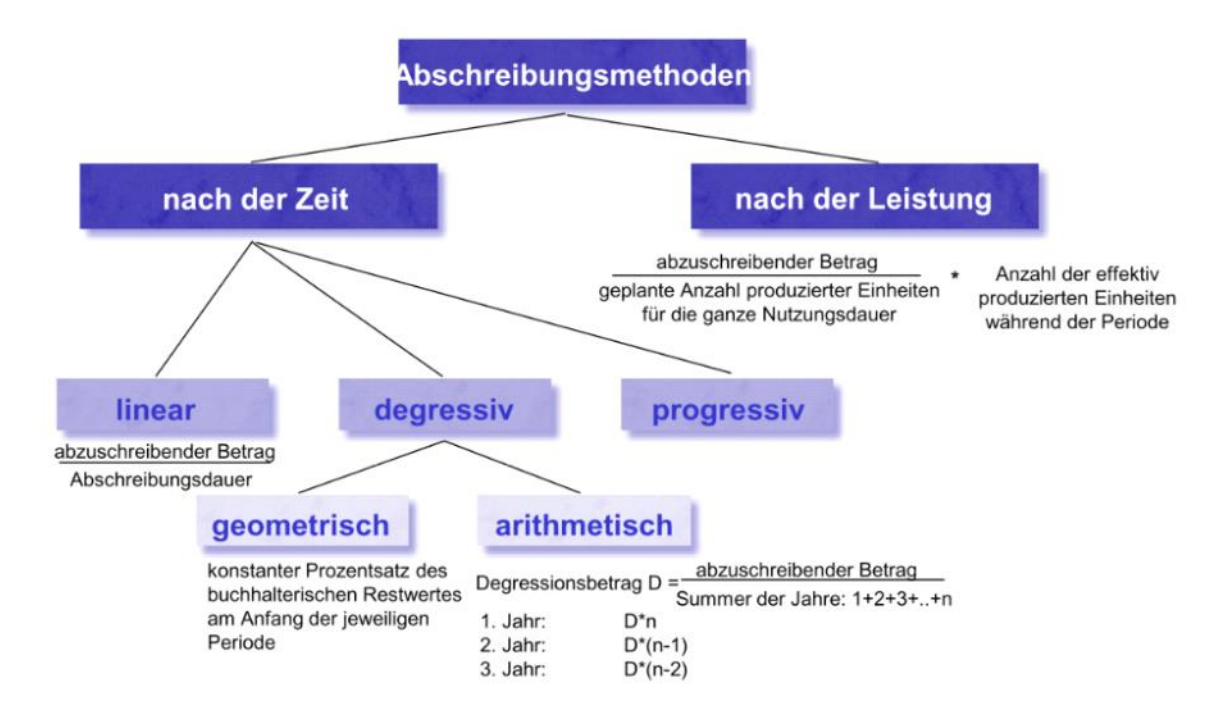

Abschreibungssatz = Basiswert - Restwert

#### **Lineare Abschreibung**

Betrag  $=$   $-$ Abschreibungssatz  $\boldsymbol{n}$ 

#### **Degressiv-geometrisch**

$$
Betrag_n = Abschreibung s s t = \sqrt[n]{\frac{Restrert}{Basiswert}}
$$

#### **Degressiv**

Abschreibungsbetrag = Abschreibungssatz  $\times$  Buchwert des Vorjahres

#### **Arithmetisch Degressiv**

 $\overline{D}$  $\overline{A}$  $\Sigma_i^{\prime}$  $\frac{1}{\sqrt{n}}$ 

1. *Jahr*:  $D * n$ 2. *Jahr*:  $D * (n - 1)$ 3. *Jahr*:  $D * (n-2)$ 

**Abschreibung nach Leistung**

Degressionsbetrag =  $Abschreibungs$ satz \* Anteil Leistung $n$  $\overline{Gesamtleistung}$ 

**#Achtung!**: Formeln lernen.

Berechnung des zu verzinsenden Kapitals

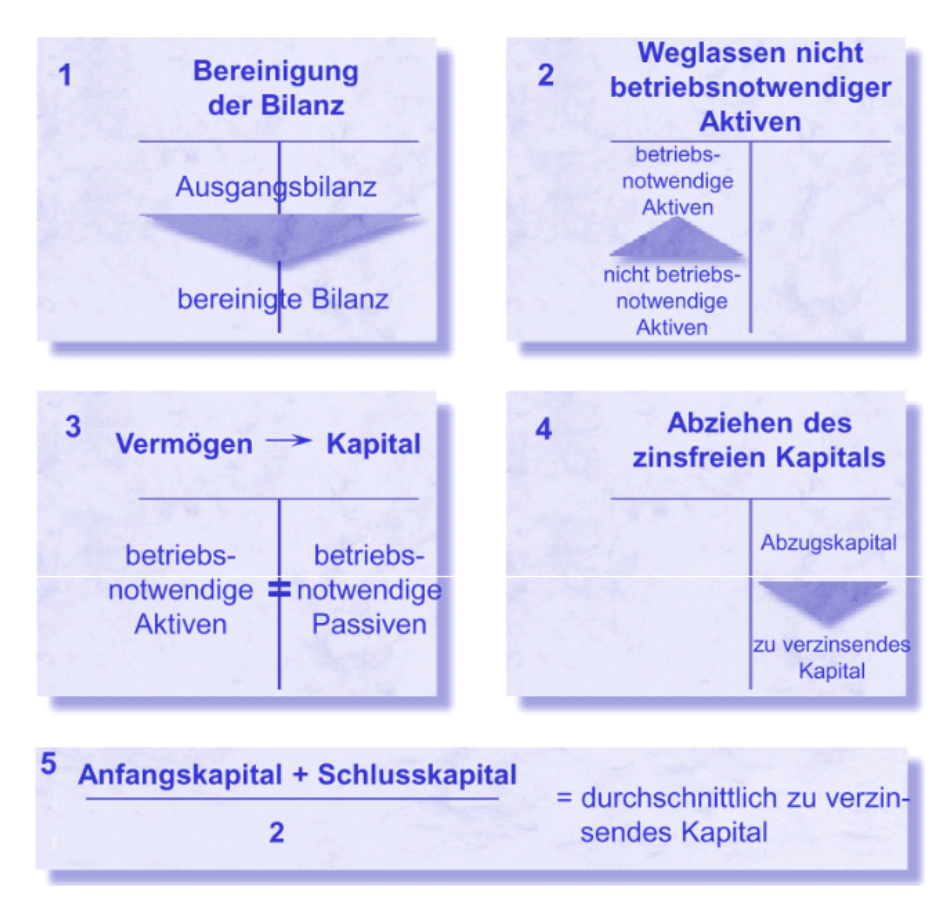

Abzugskapital

- Kundenzahlungen
- Rückstellungen
- Lieferantenverbindlichkeiten

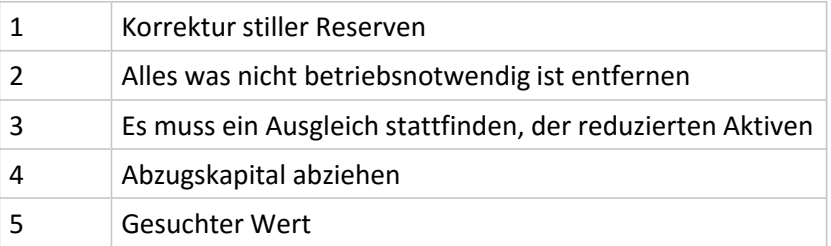

# Kosten-Strukturen/ Verhalten

23 September 2015 10:49

Kosten Verhalten sich nach bestimmten Mustern.

- Variable Kosten: Kosten, die sich bei Veränderung der Bezugsgrösse (Betriebsleistung) ändern.
- Fixe Kosten: Kosten sind von den Änderungen der während einer bestimmten Zeitperiode erbrachten Betriebsleistung unabhängig.
- Sprungfixe Kosten: Fixe Kosten, die beim Überschreiten gewisser Betriebsleistungen sprunghaft ansteigen.

Man unterscheidet zwischen.

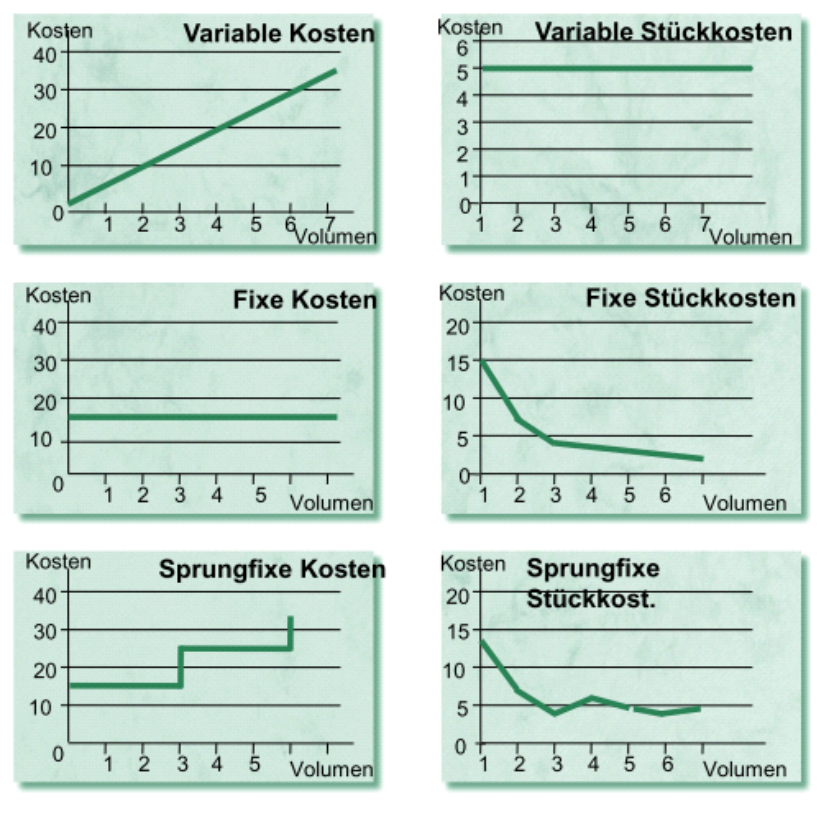

Fixe Stückkosten können durch eine hohe Produktionszahl reduziert werden. Stichwort Fixkostendegression

Sprungfixe Kosten erhöhen sich z.B. durch Kauf von neuen Maschinen.

Abhängig davon ob Kosten fix oder variabel sind hängt von 3 Faktoren ab.

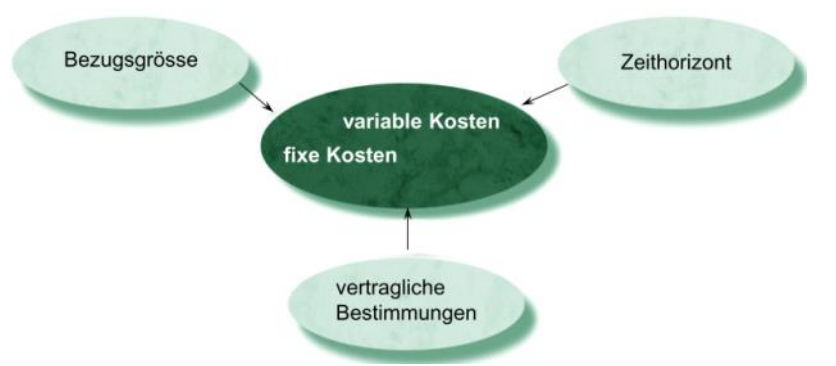

Beispiel IT-Outsourcing. Mit dem Outsourcing macht man aus fixen IT-Kosten varaible Kosten.

Die Kostenhöhe kann in 2 Dimensionen gesenkt werden.

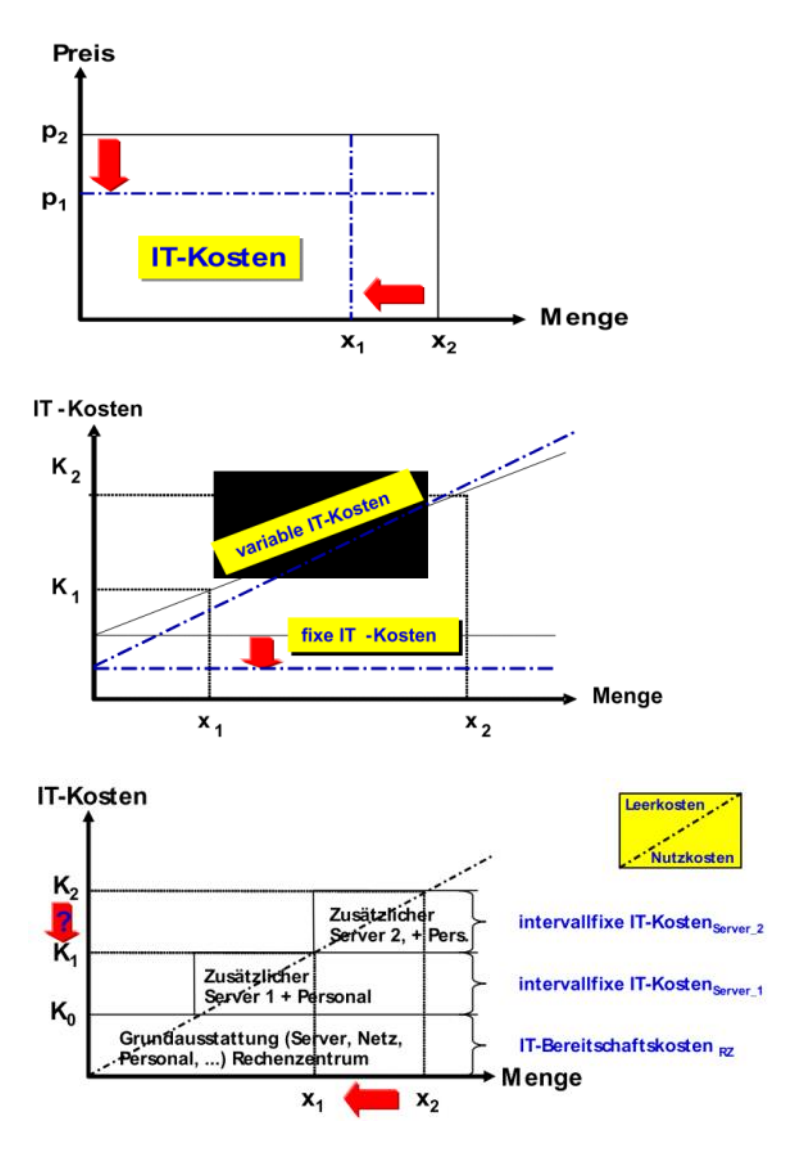

Beispiel - Kostenflexibilisierung.

Ziel: Aus Fixkosten variable Kosten machen

Massnahmen:

- Lizenzmanagement
- Vertragsverhandlungen
- As a Service
- Mieten, Leasing
- Gezieltes Outsourcing
- Support einkaufen
- Aufwand rapportieren

## Deckungsbeitrag

Erlös - variable Kosten  $=$  Deckungsbeitrag - Fixkosten  $=$  Erfolg

Verkaufspreis pro Stück - variable Stückkosten = Deckungsbeitrag pro Stück - Fixkosten pro Stück Erfolg pro Stück

Ist der Deckungsbeitrag höher als die Fixkosten macht man gewinn.

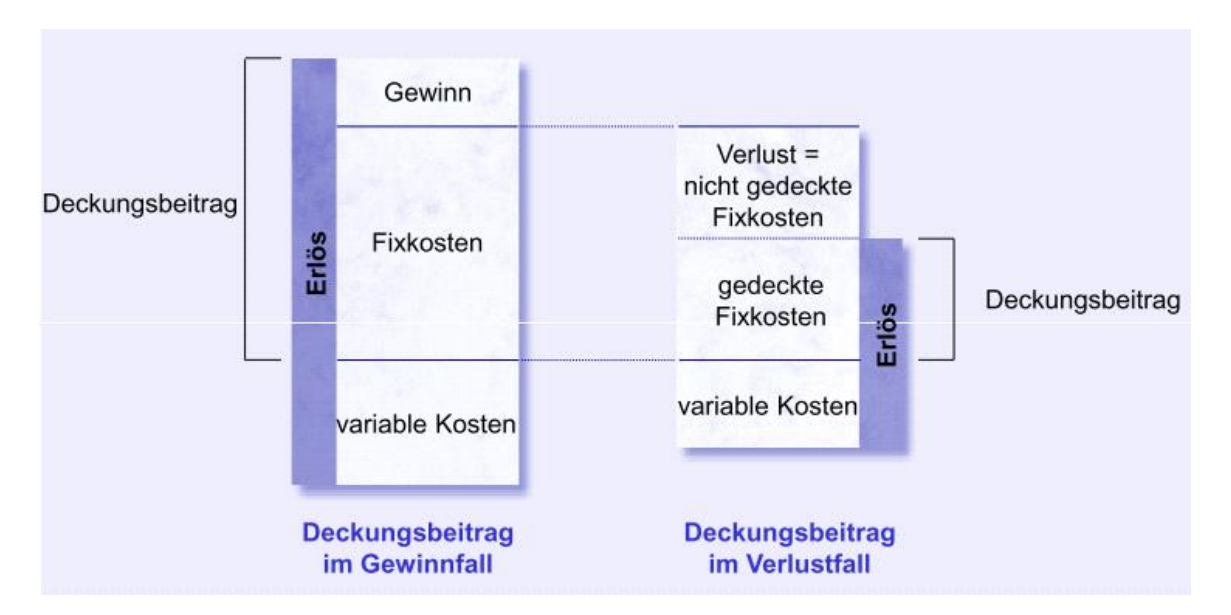

Wie gut ein Produkt ist, weiss man durch Berechnung des Stückdeckungsbeitragssatz.

Stückdeckungsbeitragssatz = (Stückdeckungsbeitrag / Preis \* 100)

#### Kostensplatung

Trennung in variable und fixe Kosten

#### Schichtkostenverfahren (Mini-Max-Methode)

- Berücksichtigt werden die Kosten am unteren und am oberen Ende einer Produktionsschicht.
- Die notwendigen Kosteninformationen können auf Vergangenheitsdaten oder Prognosen basieren.
- Verfahren kann graphisch oder rechnerisch angewendet werden.

Beispiel

Bei der SCHIAG wird für die nächste Periode in der Kostenstelle Produktion mit folgenden minimalen bzw. maximalen Gehältern gerechnet: Gehälter für 5'000 Stk.: Fr. 28'000 Gehälter für 21'000 Stk.: Fr. 47'000

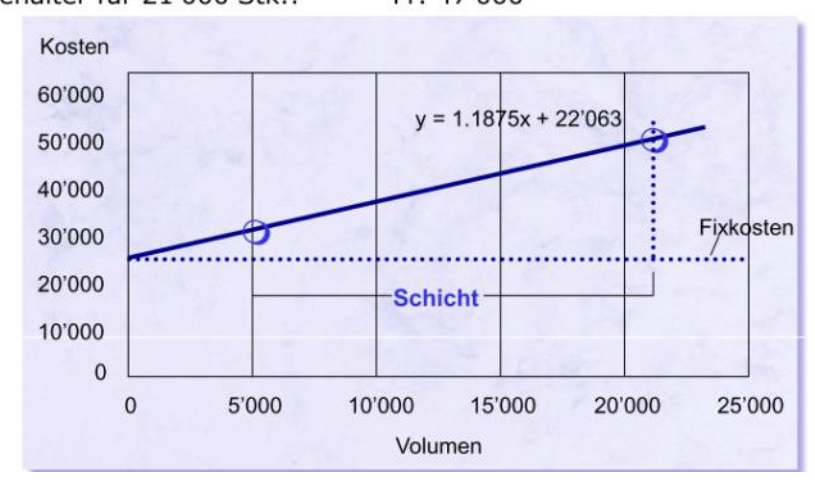

1. Funktion bestimmen.

a: (47000-28000)/(21000-5000)=1.1875 b: 1.1875\*5000-28000=-22062.5

#### Verfahren der Kleinsten Quadrate

Suchen einer Kostenfunktion in einer menge von Punkten.

- Berechnung des arithmetischen Mittels für die Betriebsleistung X und die Kosten Y.
- Für jede Rechnungsperiode sind für die Betriebsleistung und für die Kosten die Abweichung vom arithmetischen Mittel zu bestimmen.
- Berechnung der variablen Kosten: Σ(ΔXi \* ΔYi) / Σ ΔXi<sup>2</sup>
- Berechnung der Fixkosten: Ø Kosten (Ø Produktion \* variable Kosten)

#### Beispiel

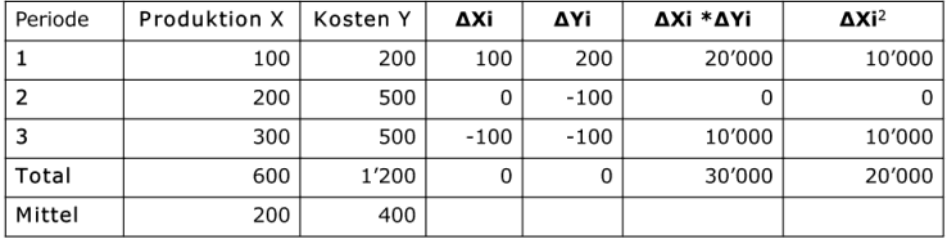

variablen Kosten: Σ(ΔXi \* ΔYi) / Σ ΔXi<sup>2</sup> = 30'000/20'000 = 1.5

Fixkosten: Ø Kosten - (Ø Produktion \* variable Kosten)  $= 400 - (200 * 1.5) = 100$ 

Das Delta Xi ist die Abweichung arithmetischen Mittel Die Abweichungen werden dann mulitpliziert. Und die X Abweichung quadritiert. Aus diesen Punkten erstellt man die Kostenfunktion.

#### Nutzenschwellen-Rechnung (Break-Even-Analyse)

- Die Break-Even-Analyse dient zur Berechnung derjenigen Menge an Produkten, deren Verkauf notwendig ist, um die Gewinnschwelle zu erreichen.
- Berechnung der mengenmässigen Nutzenschwelle (Gewinnschwelle):

Kosten = Erlöse  
\n
$$
(k_v \times X) + K_f = (p \times X)
$$
  
\n $X \times (p-K_v) = K_f$   
\n $X = K_f / (p-K_v)$ 

X x p

- Berechnung der wertmässigen Nutzenschwelle:

 $K_v$  = variable Kosten  $K_f$  = Fixkosten  $X = Volume$ 

 $p = Verkaufspreis$ 

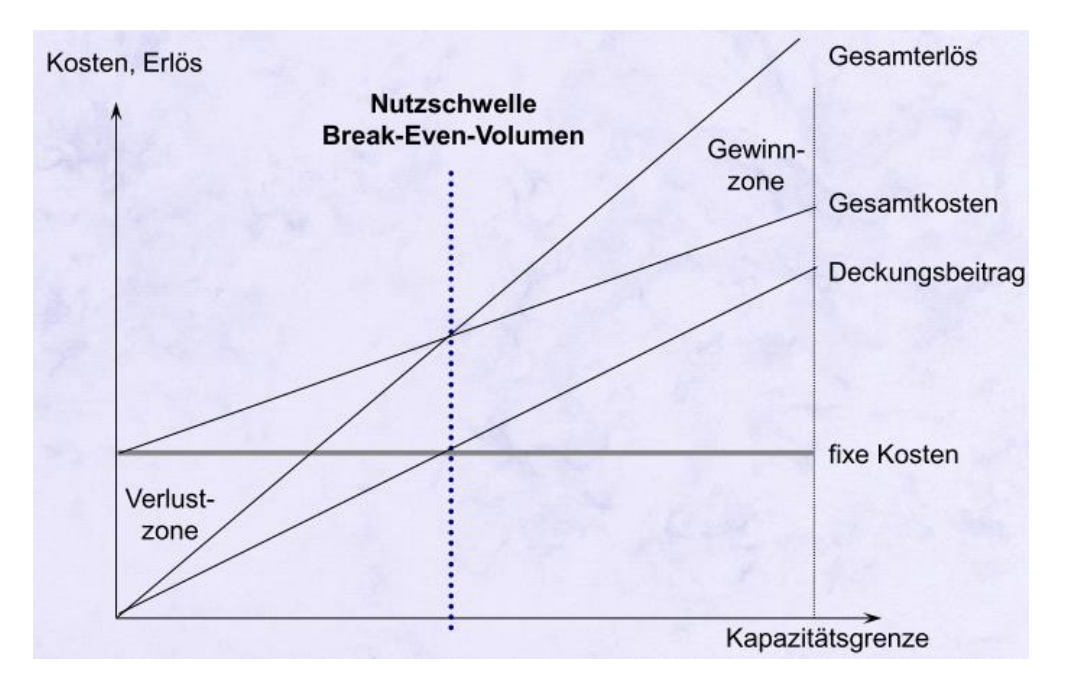

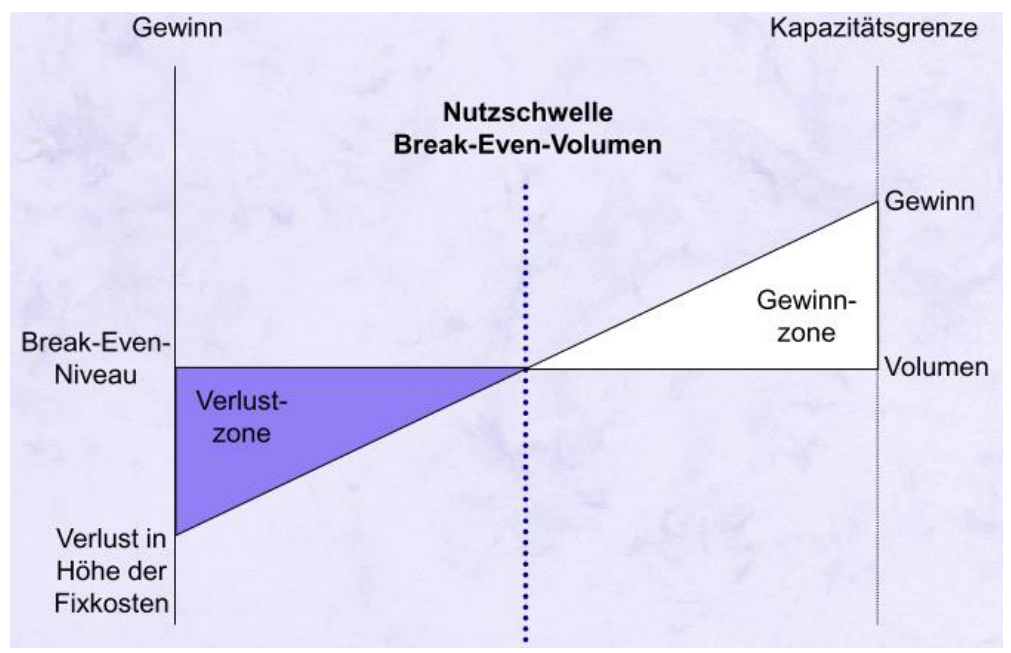

Kostenmanagement Seite 15

# Kostenstellenrechung

23 September 2015 14:21

## Kostenobjekte

Kosten entstehen anhand verschiedenen Objekten, diese lassen sich wie folgt unterteilen:

- Kostenträger: Die Produkte/Dienstleistungen eines Unternehmens, welche verkauft werden.
- Kostenstellen: Organisatorische Einheiten eines Unternehmens, meist in Anlehnung an die Aufbauorganisation, z. B. Werkstatt.
- Aktivitäten und Prozesse: An der Ablauforganisation orientierte Unternehmensbereiche.
- Projekte: Unternehmerische Problemstellungen mit bestimmten Eigenschaften, wie mehrperiodisch, komplex, neuartig.
- Kunden: (Externe) Abnehmer von betrieblichen Leistungen, eventuell in Gruppen gegliedert.

Diese Kosten werden in direkte (Einzelkosten) und indirekte (Gemeinkosten) unterteilt.

- Direkte Kosten können direkt, ohne arbiträre Schlüsselung, einem Kostenobjekt zugeordnet werden.
- Indirekte Kosten sind entsprechend alle Kosten, welche nicht gemäss Verursacher- oder Einwirkungsprinzip verrechnet werden können.

#### Beispiel - Zurechenbarkeit

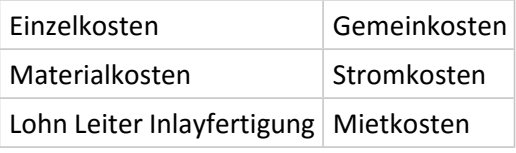

Kann man Kosten direkt zuordnen, spricht man von Inlay. Inlays sind also direkt übertragbare Kosten.

### Kostenstellenrechnung

- Die Kostenstellenrechnung dient dazu, die Kosten einzelner Bereiche des Unternehmens zu erfassen.
- Wo sind welche Kosten entstanden?
- Folgende Ziele sollen mit der Kostenstellenrechnung erreicht werden:
	- Überwachung der Kostenentwicklung in den einzelnen Bereichen
	- Rechenschaftsablage verantwortlicher Personen
- Gliederung der Kostenstellen:
	- Funktionen
	- Organisatorisch-räumliche Einheiten
	- Abrechnungstechnische Gesichtspunkte
	- Kostenursache

Die Erstellung der Kostenstellenrechnung erfolgt in 3 Phasen.

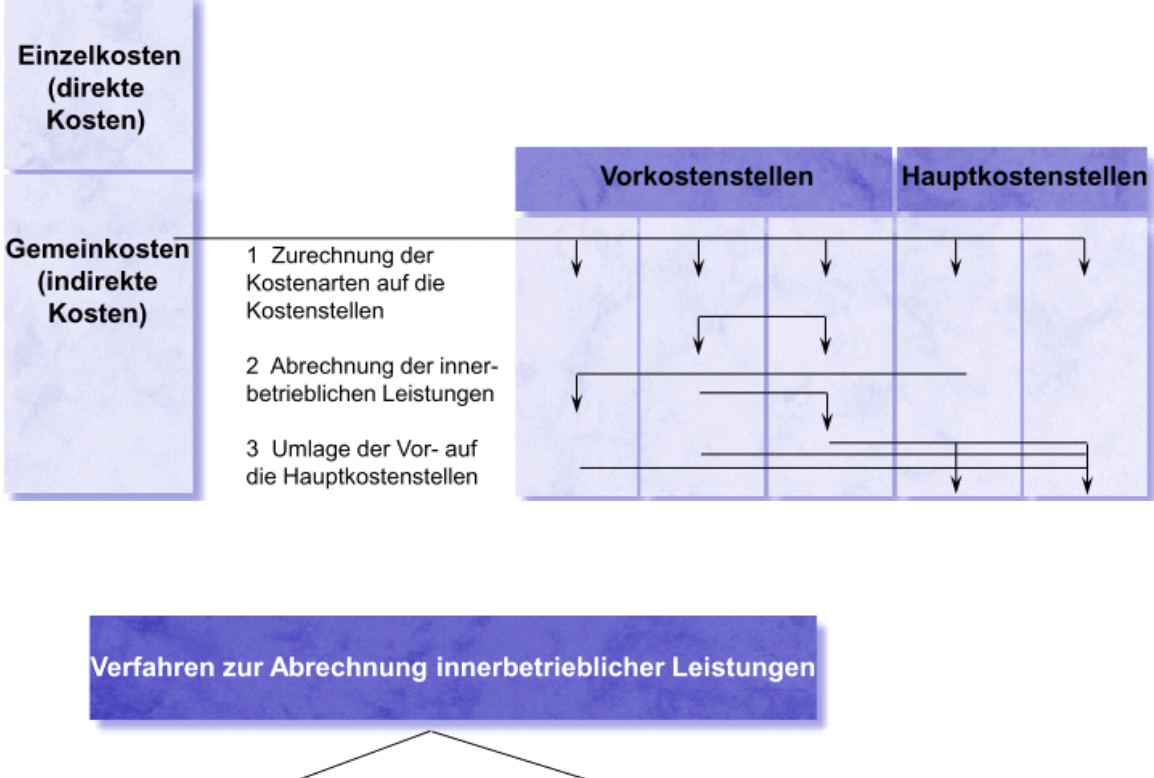

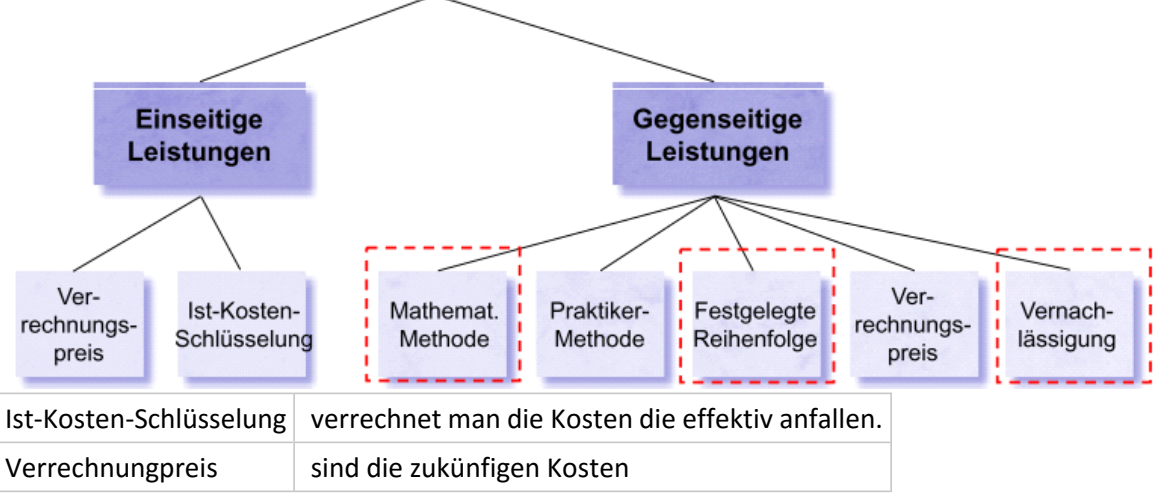

## Gegeneistige Leistungen

Im Gegensatz der Einseitigen Leistungen werden hier die Kosten in beide Richtungen berücksichtigt.

Die Grafik unten beschreibt wie sich die entstandenen Kosten auf die Kostenstellen aufteilen.

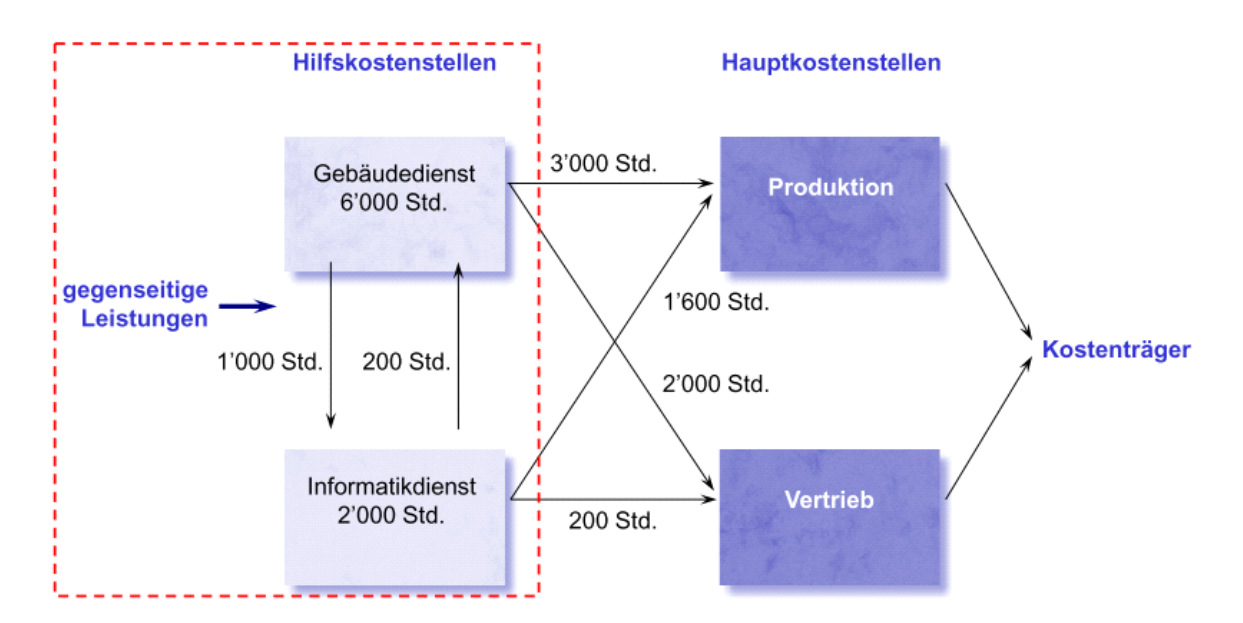

Tabellarisch mit Zahlen sieht das dann so aus:

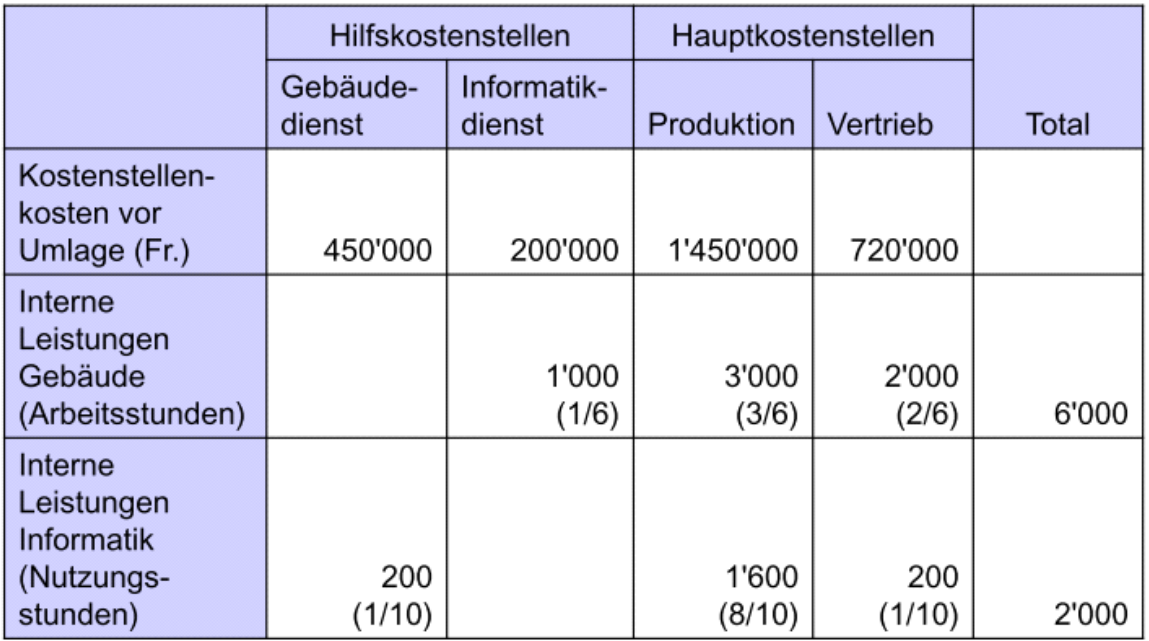

### Methode der Vernachlässigung

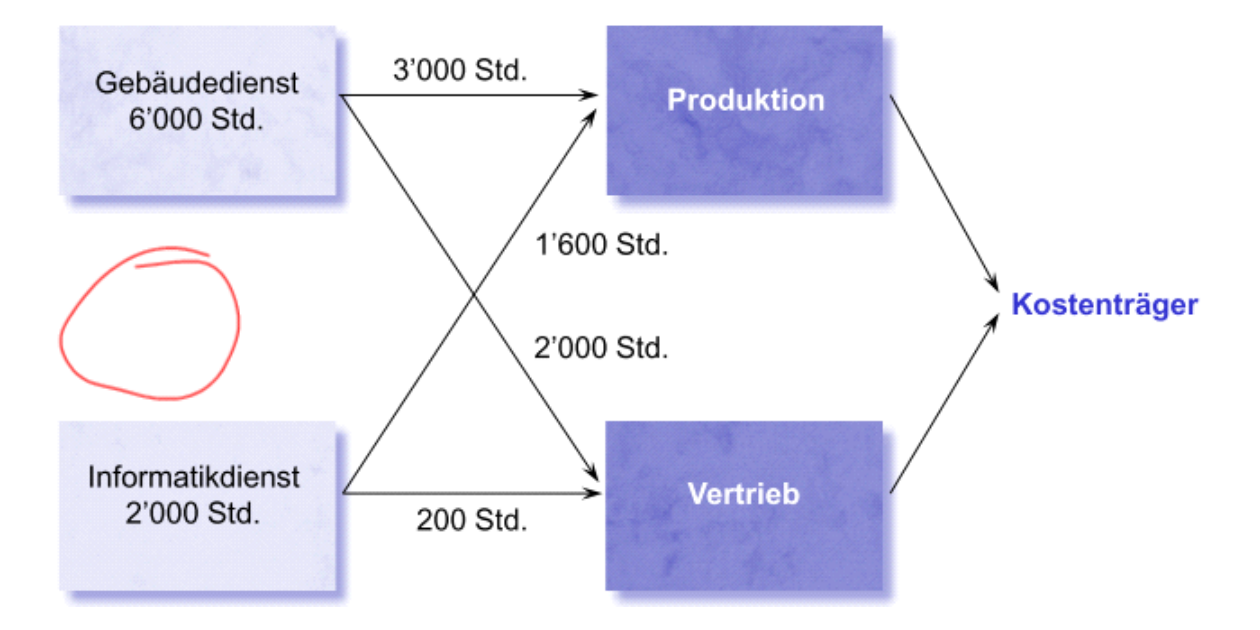

Die Gegenseitige Verrechnung der Hilfskostenstellen wird vernachlässigt.

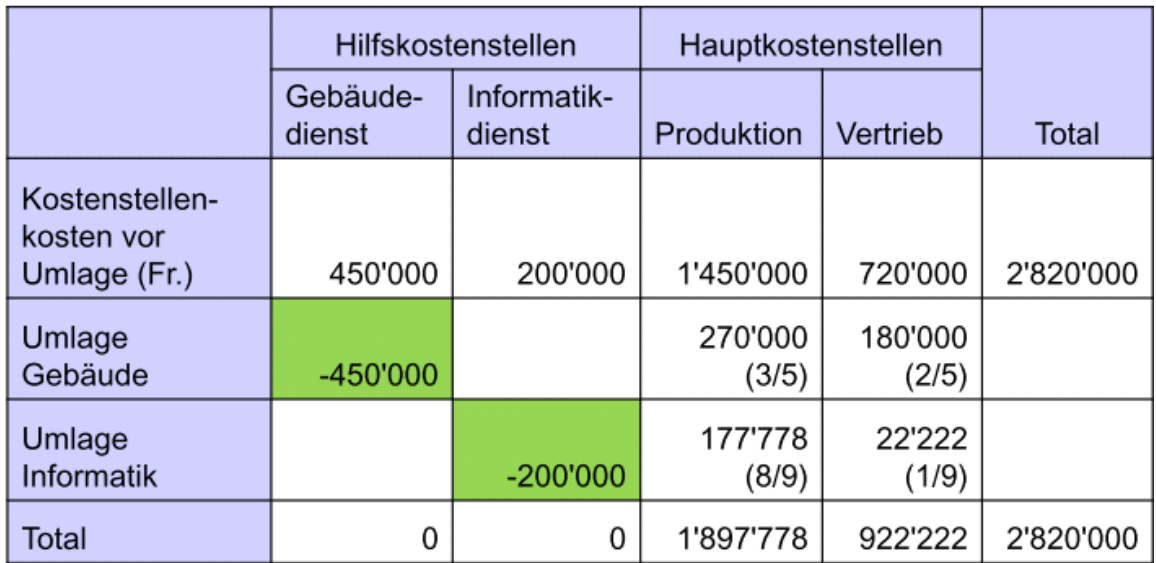

Umlage Gebäude: 450000/5000=90 CHF/h

### KST Gebäudedienst

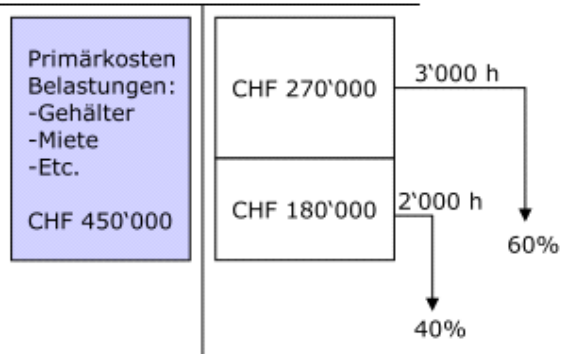

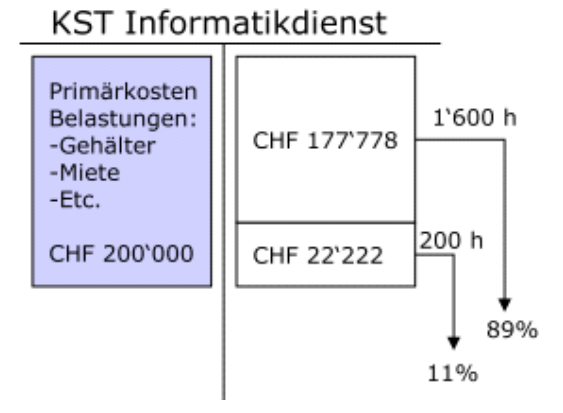

### Stufenmethode

Das ist die gängigste Methode.

Es erfolgt eine einseitige Umlage bei den Hilfskostenstellen.

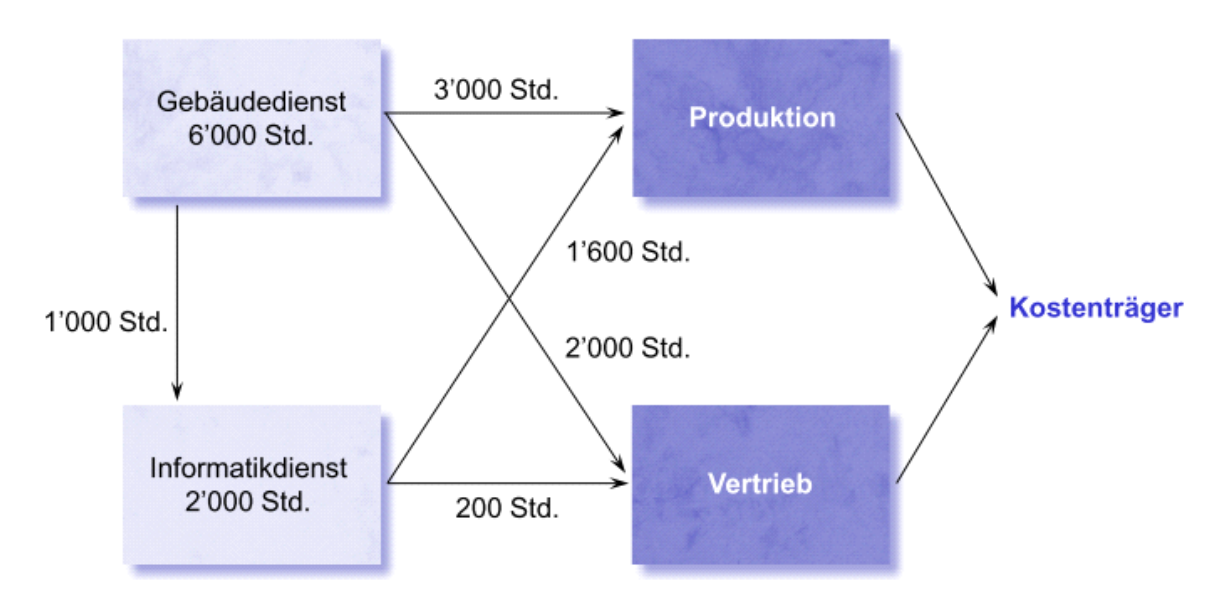

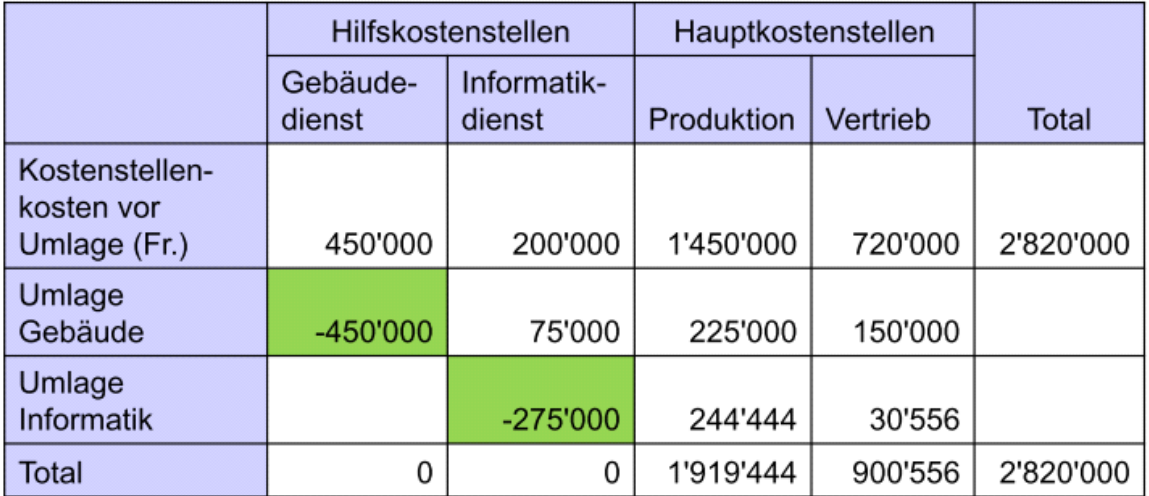

Hilfskostenstelle werden der grösse nach von links nach rechts geordnet. Umlage Gebäude: 450000/6000=75 CH/h Umlage Informatik: 275000/1800=152.7778 CHF/h

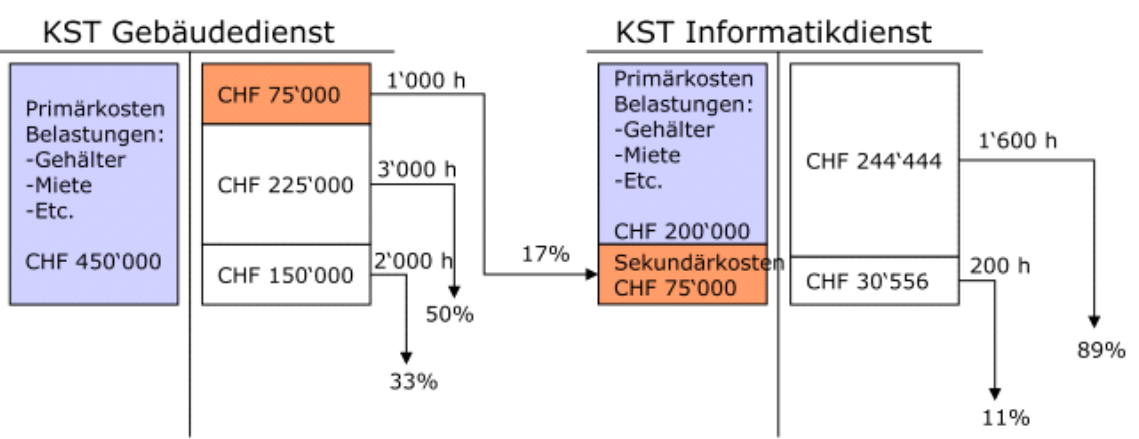

Die Informatik legt die entstandendenen Sekundärkosten weiter um.

#### Mathematische Methode

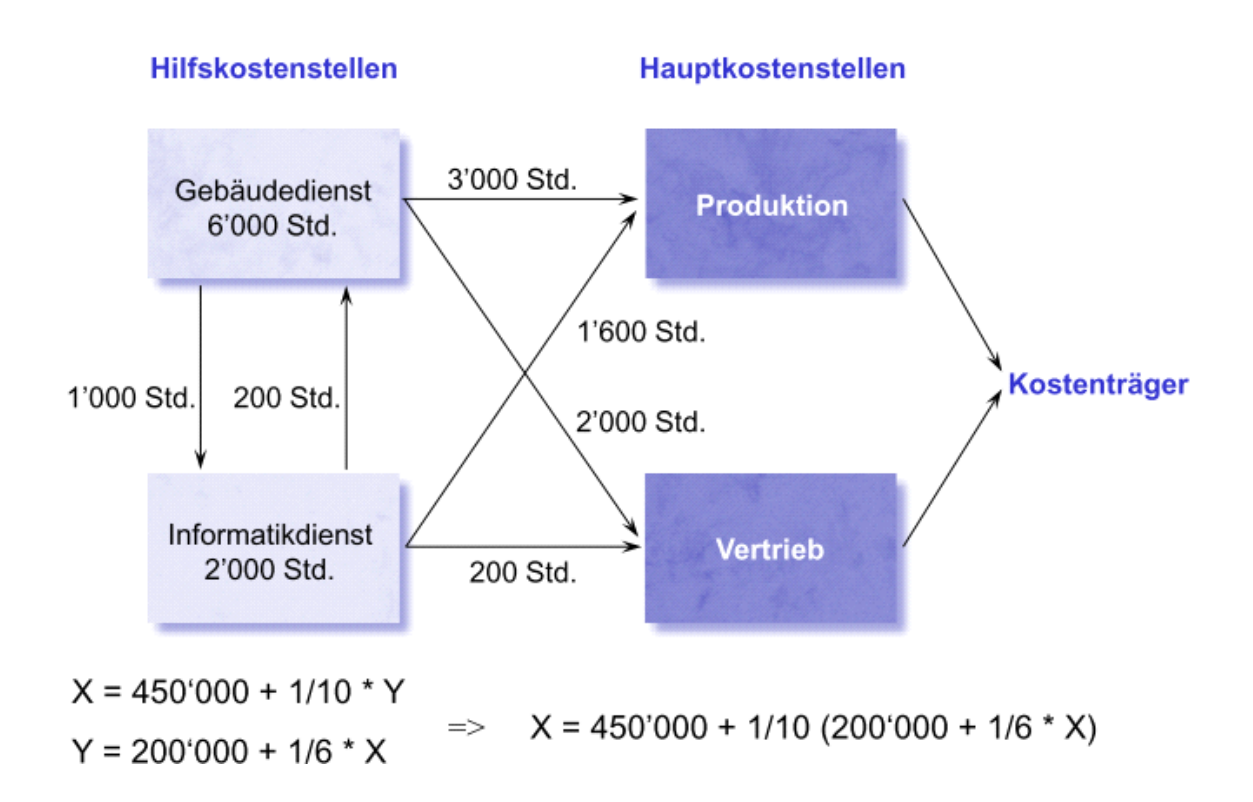

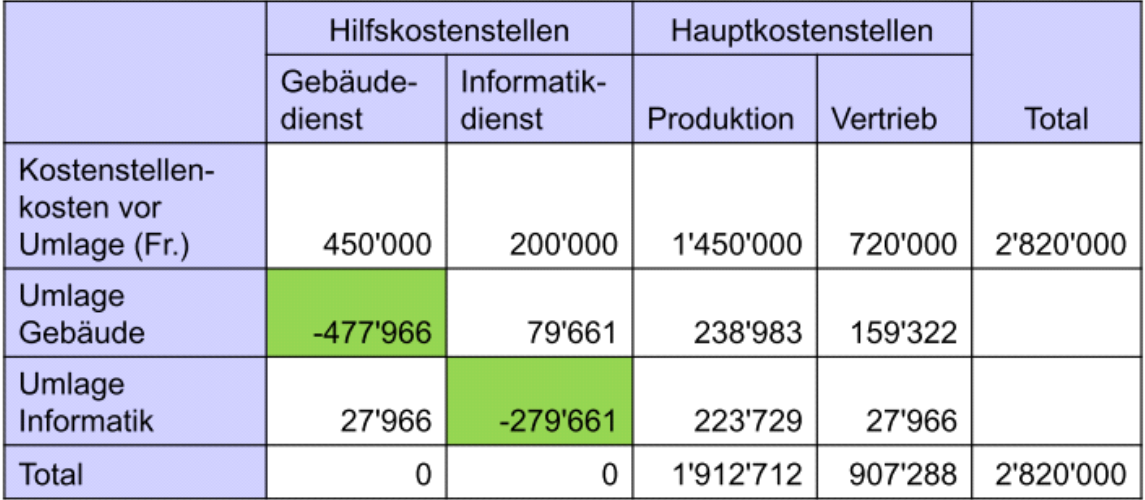

Gesamtkosten Gebäude

X: 450000+1/10y; x= 477966/6000=79.66 CHF/h

Gesamktkosten Informatik

Y: 200000+1/6x; y= 279661/2000=139.83 CHF/h

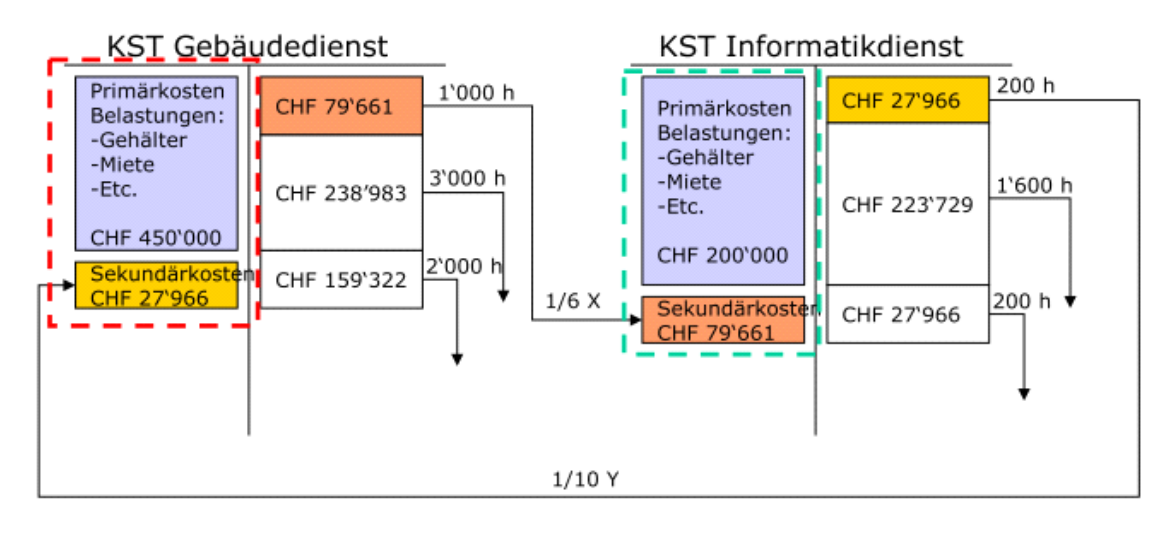

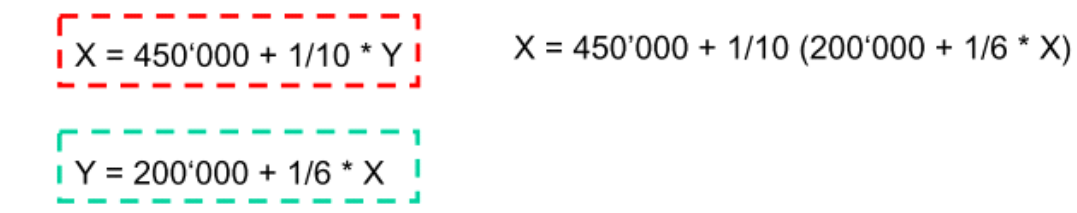

Wichtig!: Alle Methoden muss man berechnen können.

# Kostenrägerrechnung

24 September 2015 07:13

\* Hat die Aufgabe dier Periodenkosten der als Kostenträger bzeichneten Objekte zu ermitteln \* Kostenträger sind Kostenobjekte, für welche das Management den Periodenerfolg wissen möchte

## Gliederung der Kostenträger

Man unterscheidet bei Kostenträger zwischen Erzeugnis- und Kunden-(gruppen).

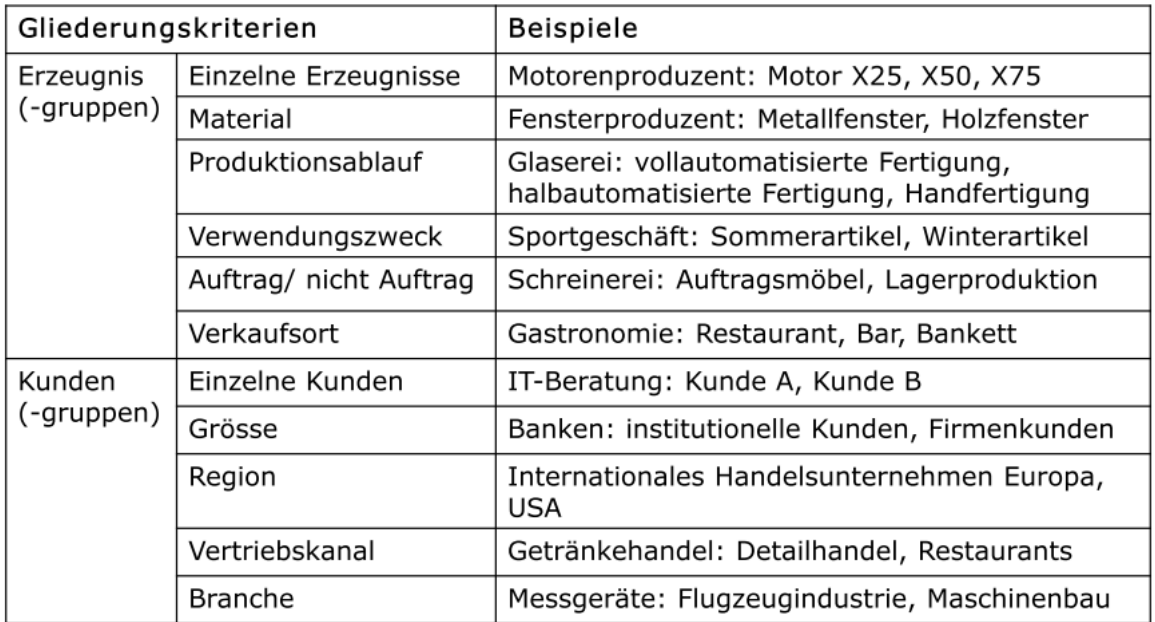

Die einzelnen Kostenträger werden immer aus individuellen Einzelkosten und die für die Unternehmung entstandenen Gemeinkosten gebildet.

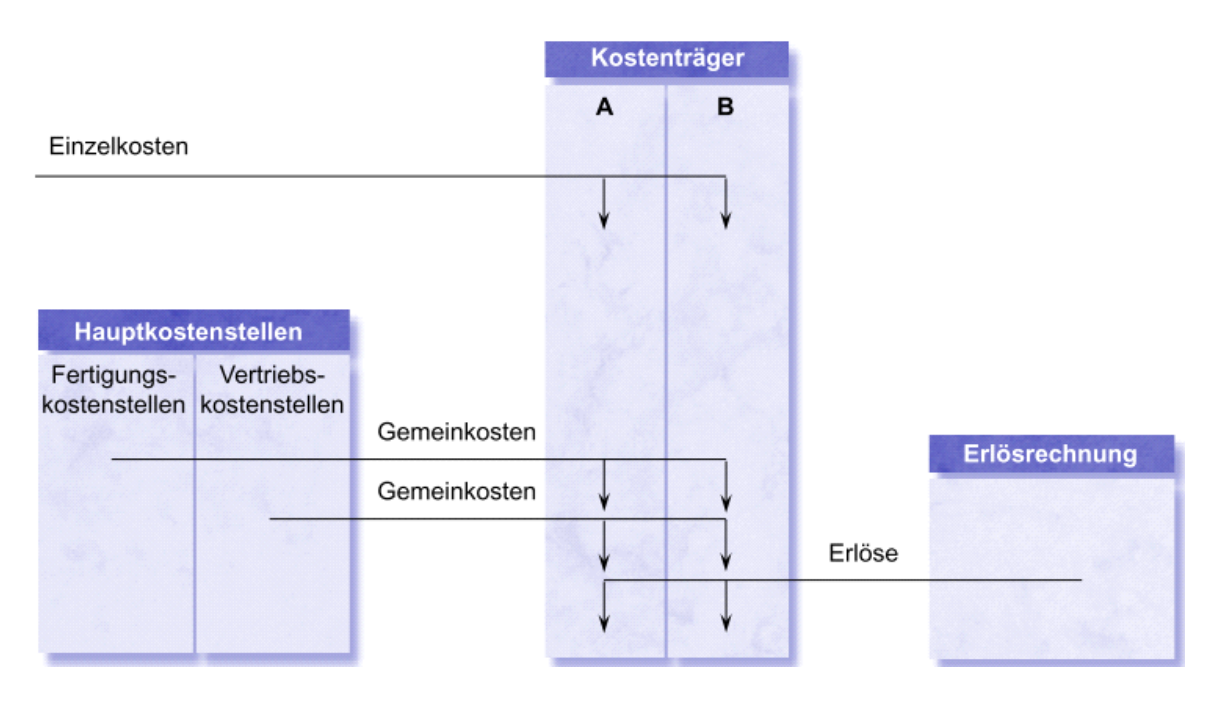

Dazu ein Beispiel aus der IT:

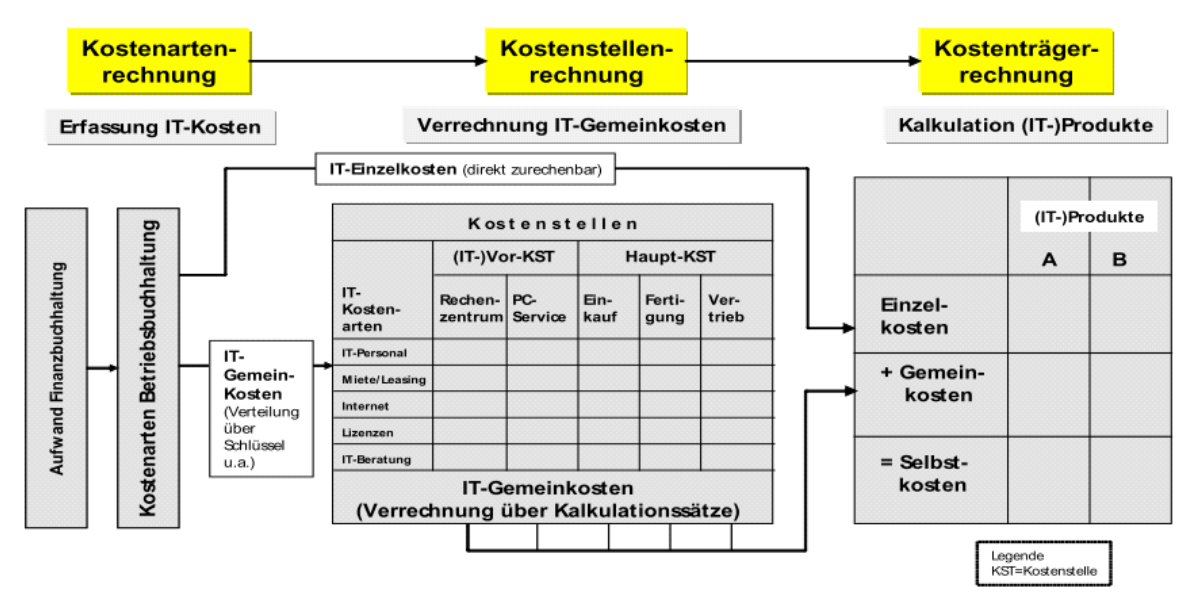

## Schlüssel der Kostenträgerrechnung

Wie nun die auf den Hauptkostenstellen entstandenen Kosten auf die Produkte übertragen werden, wird anhand eines Verteilschlüssels definiert.

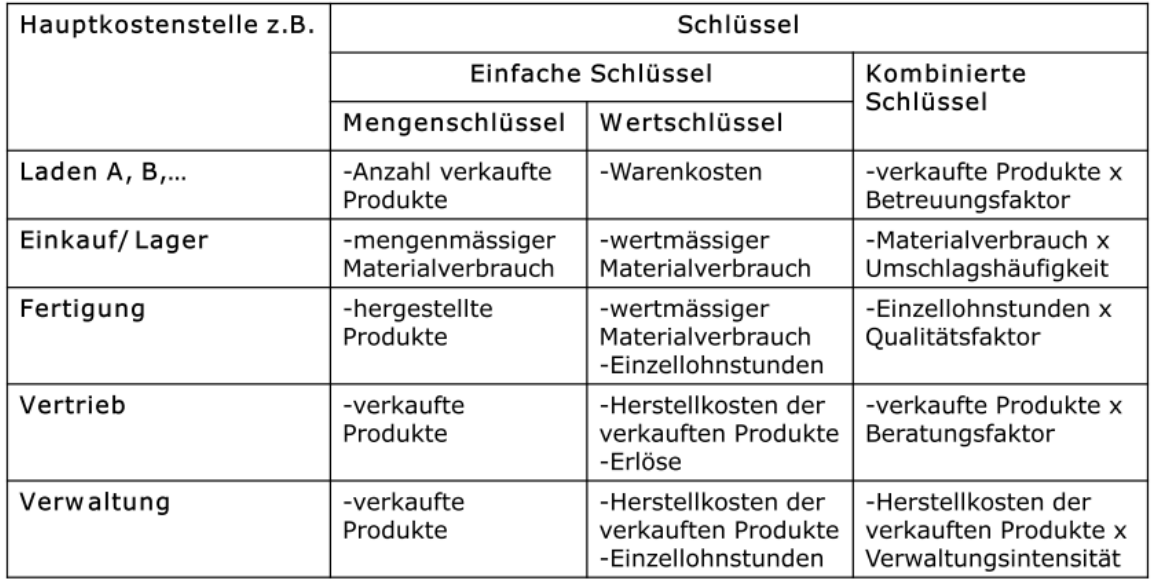

## Stufen der Kostenträggerrechnung im Industriebetrieb

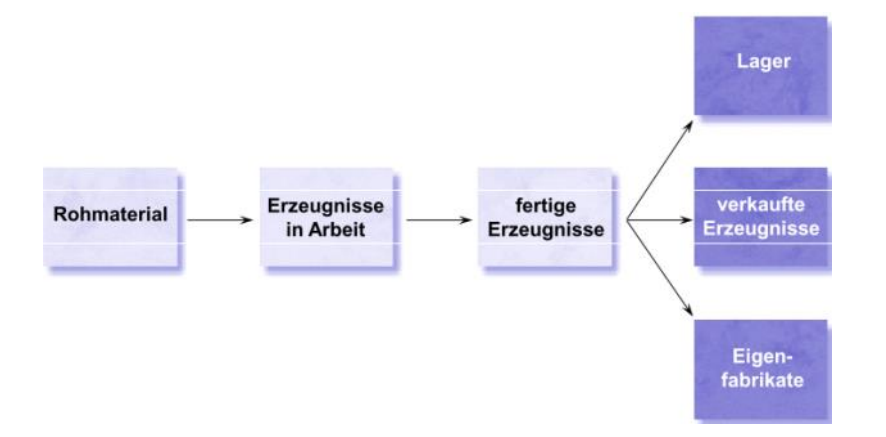

Die Kostenträgerrechnung wird im Industriebetrieb abhängig vom Erzeugniss in Stufen unterteilt.

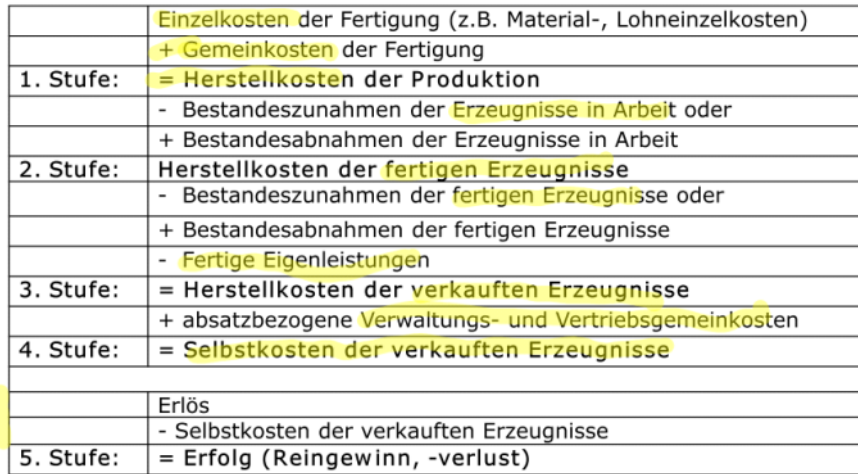

Die relevanten Kennzahlen sind:

- Bruttogewinn: Erlös Herstellkosten der verkauften Erzeugnisse
- Bruttogewinnzuschlag: Bruttogewinn in Prozent der Herstellkosten der verkauften Erzeugnisse
- Bruttogewinnmarge: Bruttogewinn in Prozent des Erlöses
- Verwaltungs- und Vertriebskostenzuschlag: Verwaltungs- und Vertriebskosten in Prozent der Herstellkosten der verkauften Erzeugnisse
- Reingewinnzuschlag: Erfolg in Prozent der Selbstkosten

## Stufen der Kostenträggerrechnung im Handels- und Dienstleistungsbetrieb

Analog dazu die Stufen aus Handels- und Dienstleistungsbetrieb.

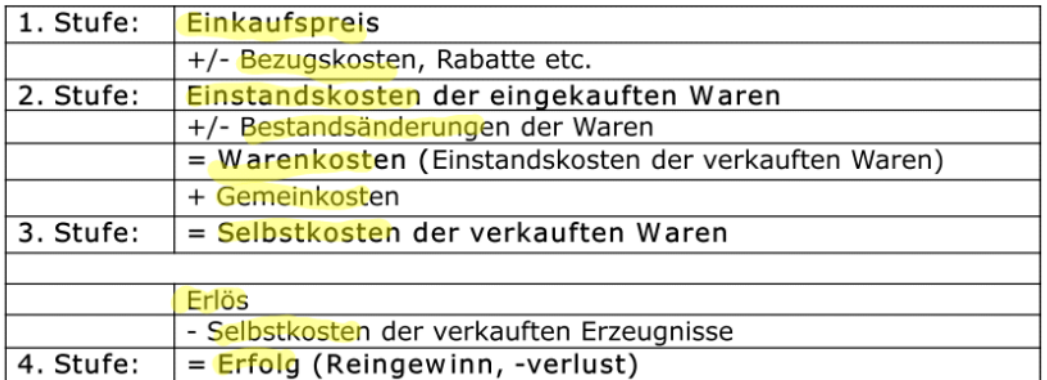

Und die Kennzahlen dazu:

- Bruttogewinn: Erlös Warenkosten
- Bruttogewinnzuschlag: Bruttogewinn in Prozent des Einstandswerts der verkauften Waren
- Handelsmarge: Bruttogewinn in Prozent des Erlöses
- Gemeinkostenzuschlag: Gemeinkosten in Prozent der Warenkosten
- Reingewinnzuschlag: Erfolg (Reingewinn) in Prozent der Selbstkosten

# Teilkostenrechnung

07 October 2015 10:47

Bei der Teilkostenrechnung wird nur ein Teil der gesamten Kosten auf die Kostenträgereinheit verrechnet.

Auch Direct Costing gennat.

Beseitigt Mängel

- \* Proportionalisierung fixer Kosten
- \* Arbitäre Schlüsselung der Gemeinkosten

Variable Gemeinkosten z.B. Strom Fixe Gemeinkosten z.B. Lohn, Miete

## Rechnung mit variablen und fixen Kosten

#### **Einfache Methode**

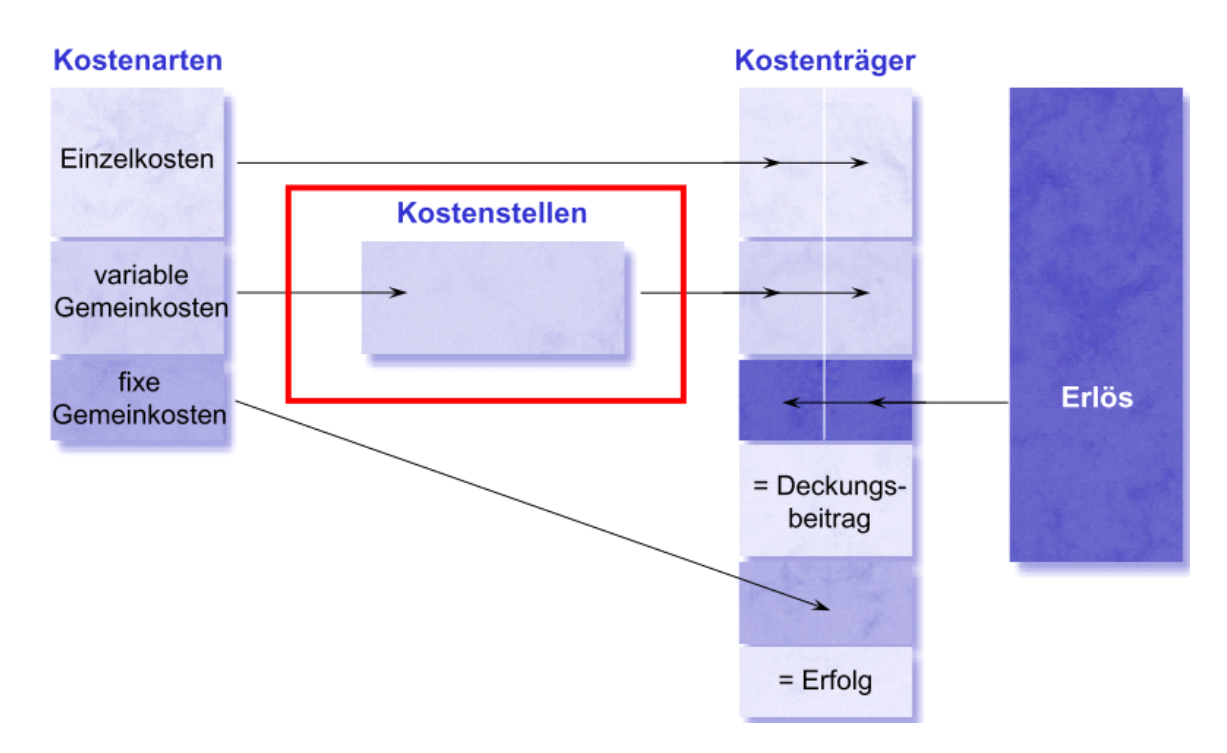

Der BAB (Betriebsabrechnungsbogen) sieht folgendermassen aus:

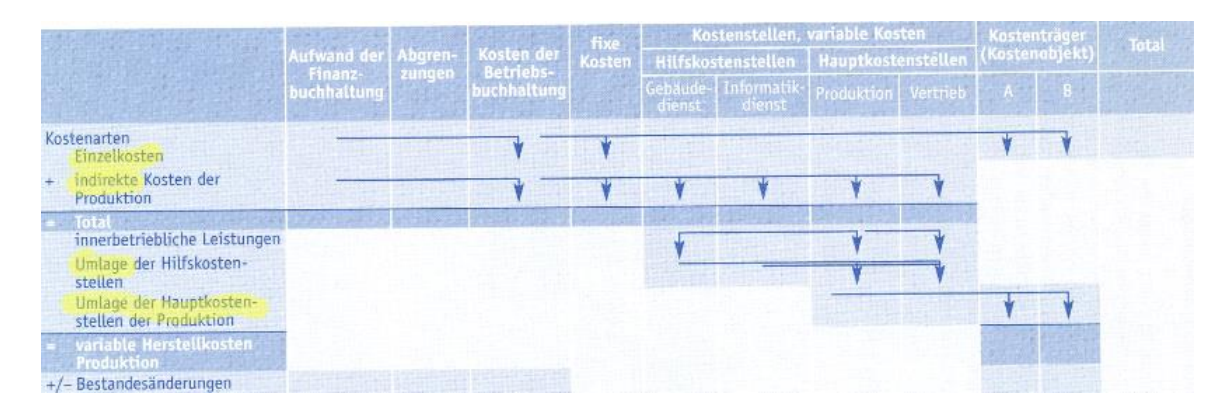

**Erweiterte Methode**

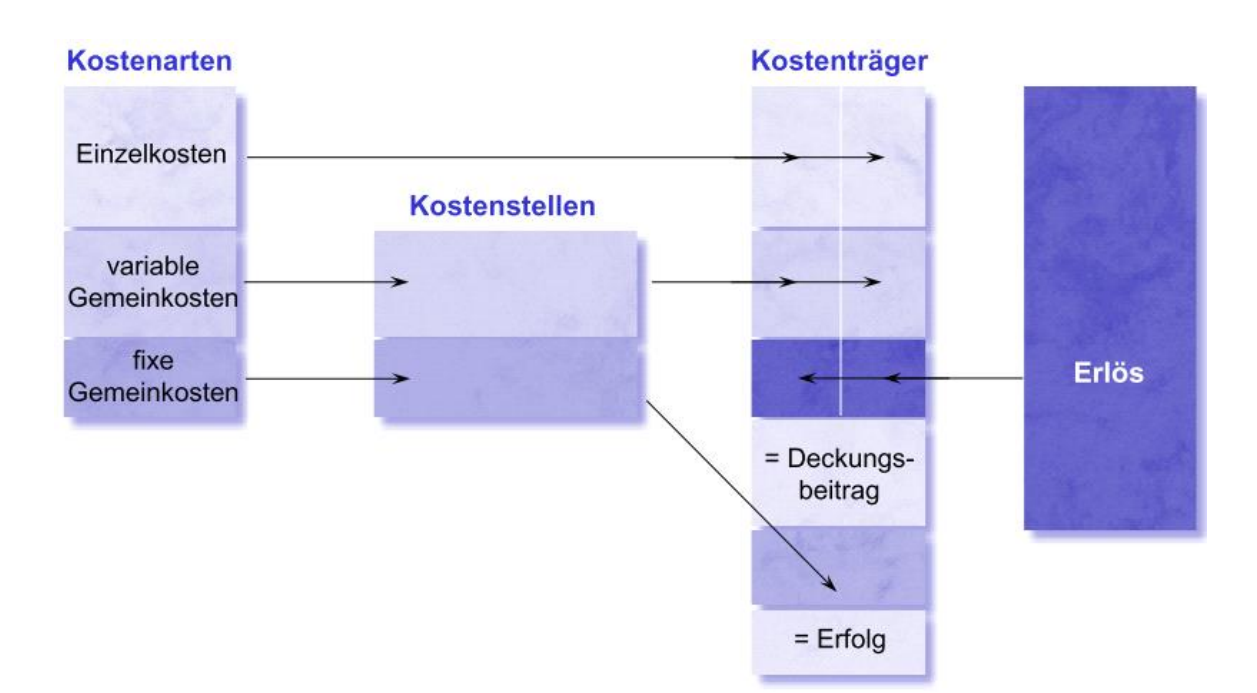

Neu können Einzelkosten direkt ins Total übertragen werden. Die Kostenstellen müssen in variable und fixe Kosten unterteilt werden.

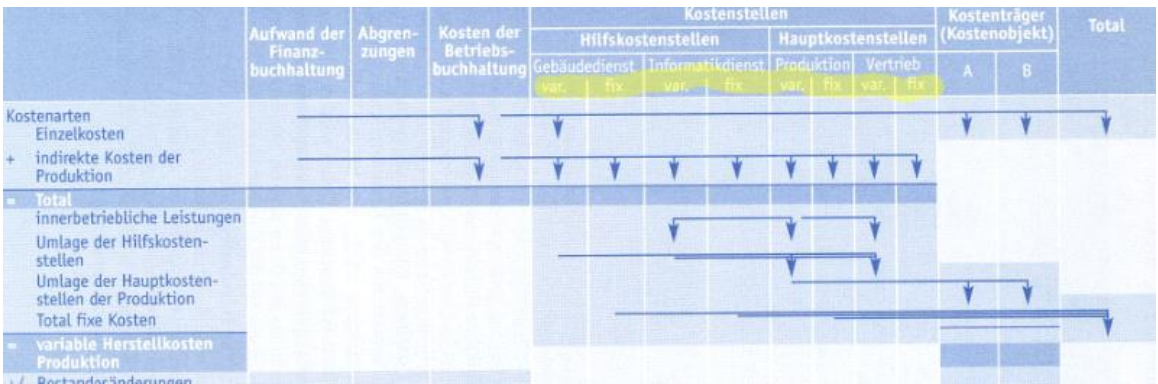

## Einfache Deckungsbeitragsrechnung

- Die einfache Deckungsbeitragsrechnung (Direct Costing) übernimmt in der Kostenträgerrechnung sämtliche variablen Kosten aus der Kostenstellenrechnung.
- Die Zuweisung zu den verschiedenen Kostenträgern erfolgt, wie bei der Vollkostenrechnung, entweder auf direkter Art oder mittels Schlüsselung.
- Nach Umlage der Kostenstellenkosten werden die Bestandesänderungen der Halb- und Fertigfabrikate berücksichtigt.
- Der Vergleich der ermittelten variablen Selbstkosten der einzelnen Kostenträger mit den jeweiligen Erlösen ergibt den Deckungsbeitrag.

Berechnet wird das ganze wie folgt:

+ variable Einzelkosten + variable Herstellgemeinkosten = variable Kosten der Produktion +/- Bestandesänderungen Erzeugnisse in Arbeit zu variablen Kosten variable Kosten der fertiggestellten Produkte +/- Bestandesänderungen fertige Erzeugnisse zu variablen Kosten = variable Kosten der verkauften Produkte + variable Vertriebskosten = variable Selbstkosten

Erlös

- Variable Selbstkosten

= Deckungsbeitrag

## Teilkostenrechnung

#### Beispiel Bestandsänderung

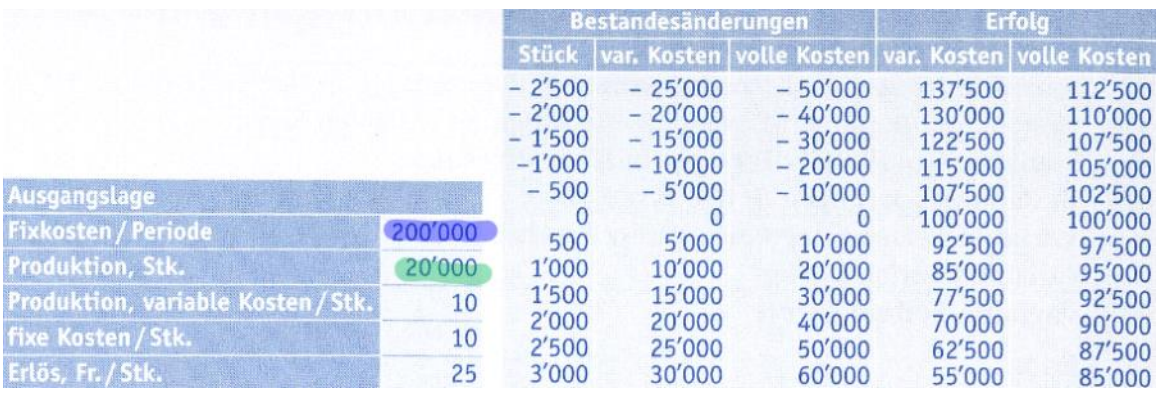

#### Rechenbeispiel: Bestandsabnahme von 1'000 Stück

Variable Kosten der Bestandesänderungen:  $1'000 \times 10 = 10'000$ 

Vollkosten der Bestandesänderungen:)  $(1'000 \times 10.4) + (1'000 \times 200'000.4/20'000 \text{ Stk.}) = 20'000.4$ 

Erfolg bei Lagerbewertung zu variablen Kosten:  $(21'000 \times 25. -) - (20'000 \times 10. -) - 10'000. - 200'000 = 115'000.$ 

Erfolg bei Lagerbewertung zu Vollkosten:  $(21'000 \times 25. -) - (20'000 \times 10. -) - 20'000. - 200'000 = 105'000.$ 

Bei Lagerbewertung zu variablen Kosten weist man einen höheren Erfolg aus.

#### Mehrstufige Deckungsbeitragsrechnung

- Kritisch bei der einstufigen Deckungsbeitragsrechnung ist die Betrachtung der Fixkosten als Block.
- Bei der mehrstufigen Deckungsbeitragsrechnung werden die Fixkosten stufenweise verrechnet.
- Die Stufen der mehrstufigen Deckungsbeitragsrechnung repräsentieren die Fixkostenblöcke.
- Mehrstufige Deckungsbeitragsrechnungen liefern Informationen für kurzfristige, mittel- bis langfristige Entscheidungen.

Ein mögliches Schema lautet:

- Erzeugnisfixkosten: Sie können den im Betrieb hergestellten Erzeugnissen direkt zugerechnet werden.
- Erzeugnisgruppenfixkosten: Sie lassen sich nur einer Erzeugnisgruppe zuordnen.
- Bereichsfixkosten: Sie können nur einem Bereich unmittelbar zugewiesen werden.
- Unternehmensfixkosten: Alle Fixkosten, welche nicht schon auf unterer Stufe verrechnet worden sind.

Analog dazu ein Beispiel:

Erlös

- variable Selbstkosten
- = Deckungsbeitrag 1
- Erzeugnisfixkosten
- = Deckungsbeitrag 2
- Erzeugnisgruppenfixkosten
- =Deckungsbeitrag 3
- Bereichsfixkosten
- = Deckungsbeitrag 4
- Unternehmensfixkosten
- = Unternehmenserfolg

Das Schema kann man beliebig erweitern.

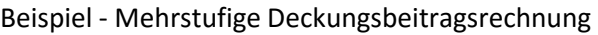

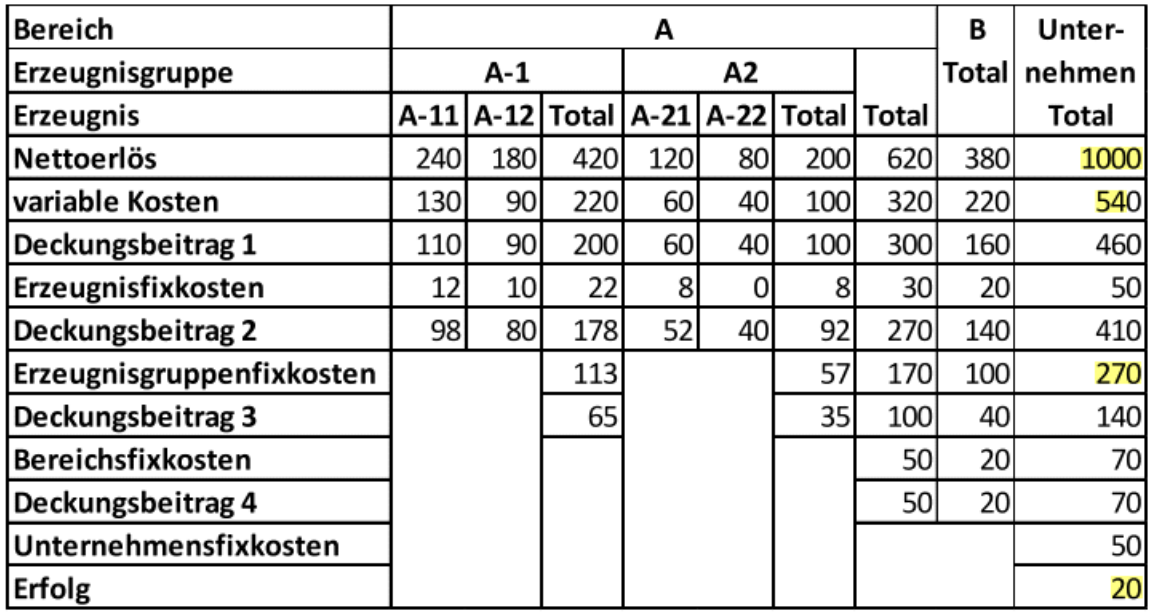

Kleiner Erfolg

Erzeugnisgruppenfixkosten sind ziemlich hoch Ebenfalls die Variablenkosten reduzieren

# Kalkulation

14 October 2015 10:52

- Die Kostenträgerzeitrechnung gibt Auskunft über alle Einheiten, die während einer bestimmten Zeitperiode hergestellt oder verkauft werden.
- Primäres Ziel der Kalkulation ist die Feststellung der Kosten für eine Einheit der betrieblichen Leistung (Kostenträgerstückrechnung).
- Zwecke der Kalkulation:
	- Ermittlung der Selbstkosten der verkauften Produkte
	- Unterstützung bei der Preisfestsetzung
	- Ermittlung des wirtschaftlichen Erfolgs
	- Bestimmung der Kosten für innerbetriebliche Leistungen
	- Bewertung des Bestandes an Erzeugnissen in Arbeit und an fertigen Erzeugnissen

Ermittlung des Verkaufspreis

Selbstkosten

- + Gewinnaufschlag (z.B. in Prozent der Selbstkosten)
- = Barverkaufspreis
- + Skonto (in Prozent des Zielverkaufspreises)
- = Zielverkaufspreis
- + Rabatte (in Prozent des Listenpreises)
- $=$  Listenpreis
- + Mehrwertsteuer
- = Verkaufspreis

Kalkulationen werden laufend durchgeführt.

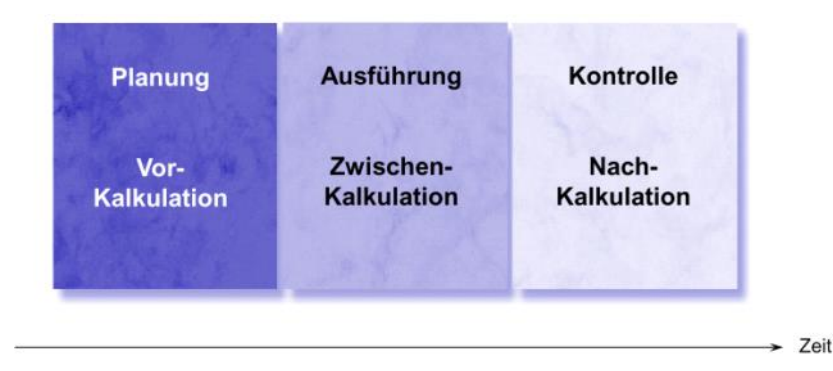

Man möchte die Kontrolle über die Kosten haben und für nächste Projekte optimal planen können.

## Kalkulationsmethoden Allgemein

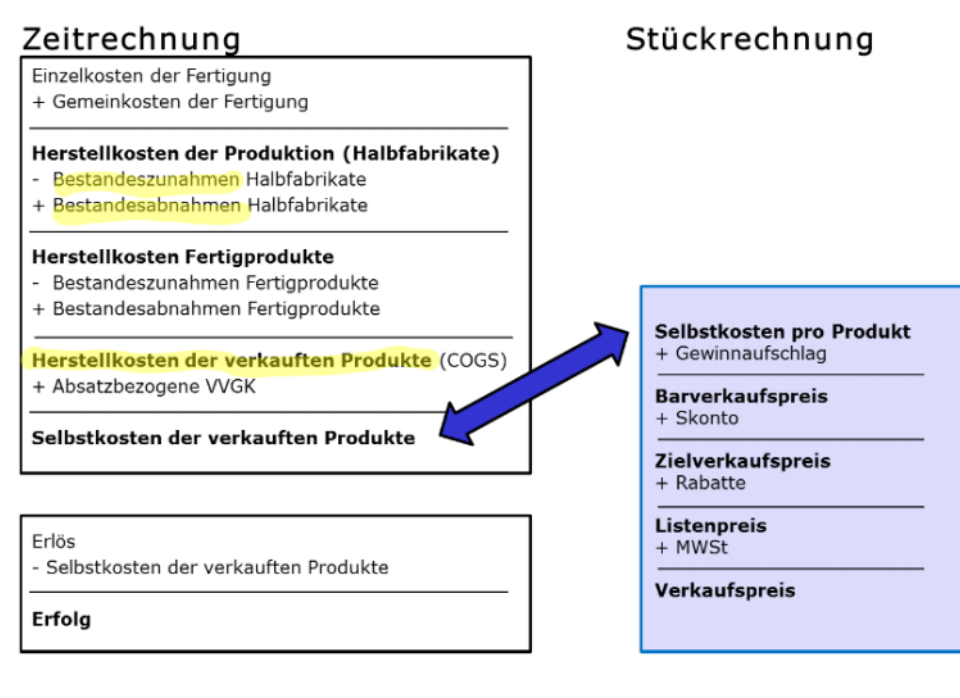

## Divisionskalkulation 1

- Kosten pro Leistungseinheit =

#### Produktionskosten

#### Produktionsvolumen der Periode

- Bedingung: homogene Produktepalette (Massenfertigung)
- Einfache Divisionskalkulation (1 Produkt)
	- Rohholz
	- Mineralwasser
- Mehrfache Divisionskalkulation (mehrere Produkte)
	- · Spanplatten
	- · Mineralwasser mit/ohne Kohlensäure

## Divisonskalkulation 2

- Summarische Divisionskalkulation (Gesamtkosten)
- Differenzierte Divisionskalkulation (Detaillierung nach Kostenstellen oder Kostenarten) für Unternehmen mit mehreren Produkten, die sich in ihrem Produktionsablauf unterscheiden.

Sum DK ist zu ungenau, daher Diff DK.

Beispiel - Summarische DK

Chemiunternehmen Gesamtkosten: 2300000 Leistung Stück.: 1300000 Kosten pro Stück: 2300000/1300000=1.7692

Beispiel - Differenzierte DK

Entwicklung: 500/1300=0.3846 Produktion 1: 700/1300=0.5385 Produktion 2: 800/1300=0.6154

## Divisionskalkulation 3

- Einstufige Divisionskalkulation (ohne Bestandesänderungen)
- Mehrstufige Divisionskalkulation (mit Bestandesänderungen)

Beispiel - Mehrstufe DK

Begonnene Produkte: Anfangsbestand der Halb- und Fertigfabrikate: Endbestand der Halbfabrikate (nach der Produktion 1): Fertiggestellte Produkte (nach Qualitätskontrolle):

1'600'000 Einheiten 0 Einheiten 300'000 Einheiten 1'300'000 Einheiten

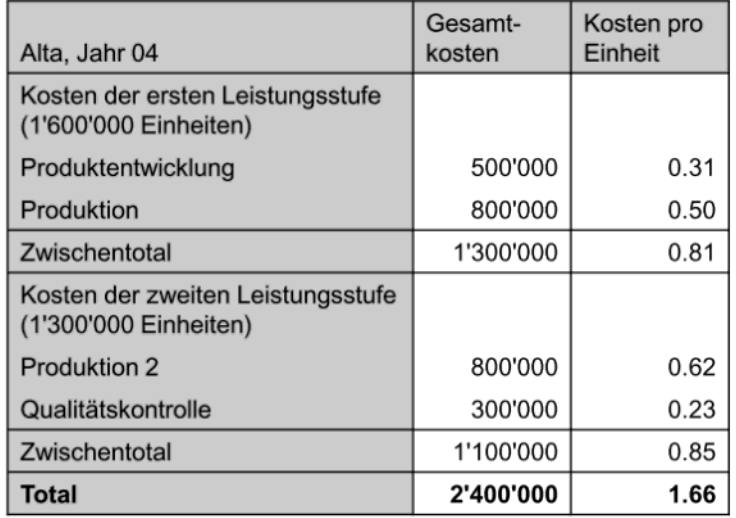

## Äquivalenzziffern-Verfahren

- Modifizierte Divisionskalkulation
- Anwendung bei gleichartigen Produkten mit gleichem Fertigungsprozess, jedoch unterschiedlicher Beanspruchung der Fertigungseinrichtung (Bsp. Seile in verschiedenen Grössen)
- Differenzierung durch unterschiedlichen Materialverbrauch, Energieverbrauch oder zeitliche Beanspruchung
- Die Kostenverursachung lässt sich in einem unterschiedlichen Faktor (der Äquivalenz-Ziffer) ausdrücken

Beispiel

Die UPAG erwägt für das Jahr 2016, das Produktionssortiment durch die Einführung zweier Produktvariationen von Alta 1 zu erweitern: Alta 2 hat die doppelte und Alta 5 die fünffache Reissfestigkeit des ursprünglichen Produkts. Während die Kosten der ersten Leistungsstufe für alle Produkte als gleich eingeschätzt werden, kann angenommen werden, dass sich die Kosten in der zweiten Leistungsstufe entsprechend der relativen Reissfestigkeit ergeben. Der Controller basiert seine Berechnung für das Jahr 2016 auf folgenden Zahlen:

Einheiten für die erste Produktionsstufe: Alta 1: 1'500'000; Alta 2: 200'000; Alta 5: 100'000

Kosten Produktentwicklung: 600'000 Kosten Produktion 1: 900'000 Kosten Produktion 2: 1'100'000 Kosten der Qualitätskontrolle: 440'000

Anfangsbestand: 0 Einheiten Bestandesänderungen Halbfabrikate (nach der ersten Produktionsstufe): Alta 1: 200'000

Fertiggestellte Erzeugnisse: Alta 1: 1'300'000 Alta 2: 200'000

Alta 5: 100'000

Äquivalenzziffernrechnung für die zweite Produktionsstufe (Alta 1 als Referenz):

#### 1. Schritt: Ermittlung der Rechnungseinheiten:

 $(1'300'000 \times 1)$  +  $(200'000 \times 2)$  +  $(100'000 \times 5)$  = 2'200'000

2. Schritt: Ermittlung der Kosten je Rechnungseinheit:

Produktion 2: 1'100'000 / 2'200'000 = 0.5

Qualitätskontrolle: 440'000 / 2'200'000 = 0.2

3. Schritt: Ermittlung der Kosten je Leistungseinheit:

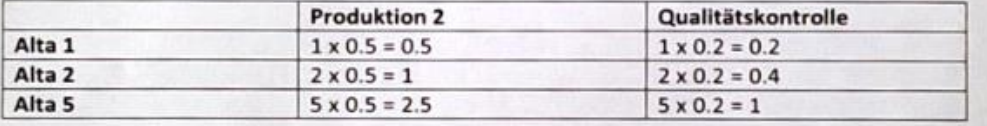

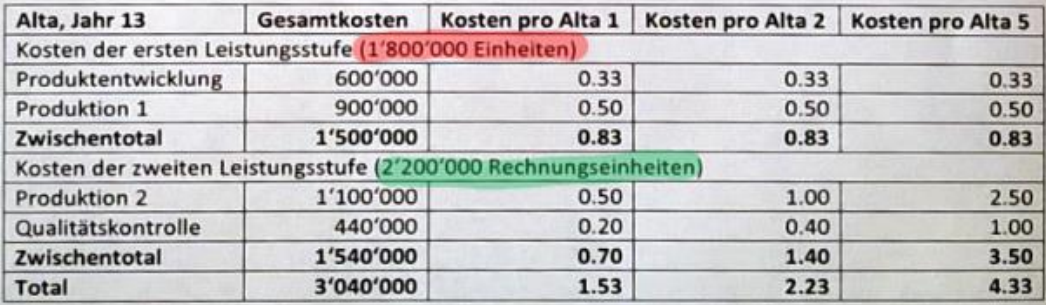

Produktion 1 wird klassisch ohne Differenzierung verrechnet.

### Kalkulationsmethoden Industrie

## Zeitrechnung

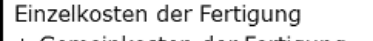

+ Gemeinkosten der Fertigung

#### Herstellkosten der Produktion (Halbfabrikate)

- Bestandeszunahmen Halbfabrikate
- + Bestandesabnahmen Halbfabrikate

#### Herstellkosten Fertigprodukte

- Bestandeszunahmen Fertigprodukte
- + Bestandesabnahmen Fertigprodukte

#### Herstellkosten der verkauften Produkte (COGS)

+ Absatzbezogene VVGK

Selbstkosten der verkauften Produkte

## Stückrechnung

Material-Einzelkosten + Materialgemeinkosten

#### **Materialkosten**

- + Lohnkosten
- + Fertigungsgemeinkosten

#### Herstellkosten

- + Verwaltungsgemeinkosten
- + Vertriebsgemeinkosten

Selbstkosten pro Produkt

#### Erlös

- Selbstkosten der verkauften Produkte

#### Erfolg

Schema mit **Zuschlagskalkulation der Vollkosten**

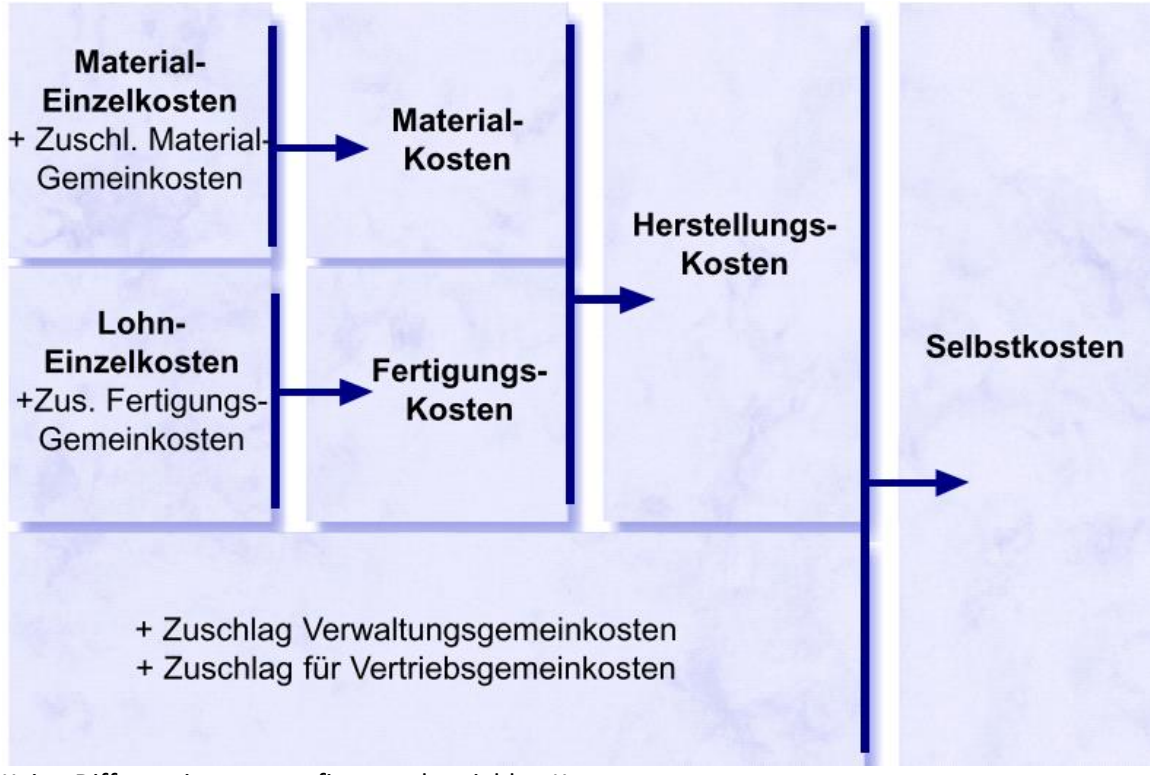

### Keine Differenzierung von fixen und variablen Kosten

Schema mit **Zuschlagskalkulation der Teilkosten**

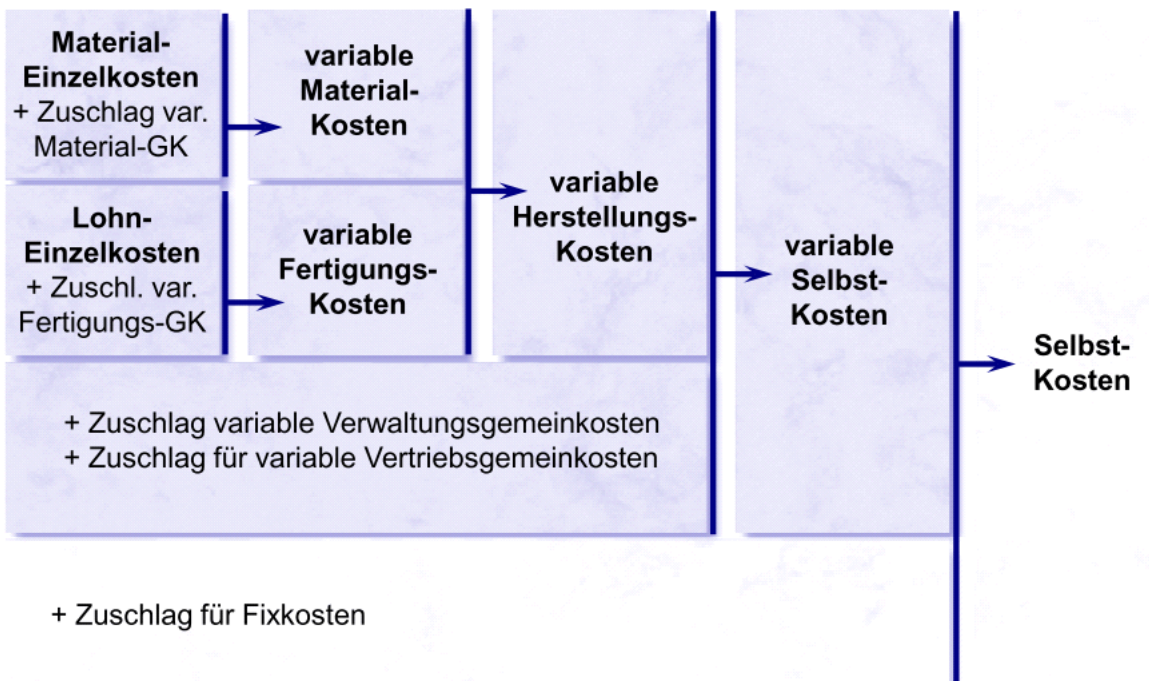

Nur variable Bestandteile werden in der Kalkulation berücksichtigt. Die fixen Kosten

Beispiel - HolzAG

Die HOLZAG stellt Möbel her. Gestern stellte ein Kunde eine Anfrage betreffend der Herstellung eines Spezialauftrags. Der Geschäftsführer will nun vom Controller eine Vorkalkulation unter Berücksichtigung der Erfahrungszahlen des letzten Jahres.

Für den Spezialauftrag sind Schätzungen für die Einzelkosten bekannt:

Einzelmaterial: Fr. 500 .-

Einzellöhne: Fr. 400 .-

Im letzten Jahr wurden für die HOLZAG folgende Zahlen ermittelt:

#### Einzelkosten

Einzelmaterial: Fr. 750'000 .-

Fr. 550'000.- für 25'000 Stunden Einzellöhne:

Gemeinkosten

Materialverwaltung: Fr. 75'000.- Verrechnung im Verhältnis der Einzelmaterialkosten

Fr. 480'000.- Verrechnung im Verhältnis der Einzellohnkosten Fertigung:

Verwaltung/Vertrieb: Fr. 420'000.- Verrechnung im Verhältnis der Herstellkosten der verkauften Erzeugnisse

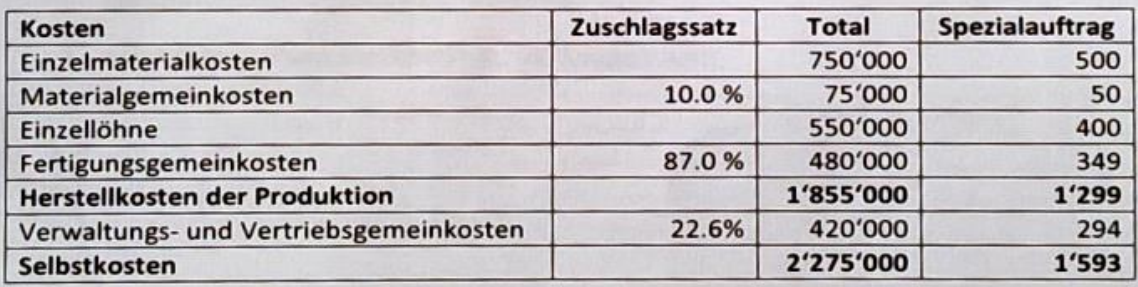

# Entscheidungsfindung

15 October 2015 08:19

Ein paar Beispiele zur Entscheidungsfindung:

- Wählen Sie eine der folgenden Situationen aus und definieren Sie dazu die notwendigen Entscheidungskriterien:
	- Ersatz der bestehenden Software für die Finanzbuchhaltung Ihrer Handelsunternehmung. Reputation, Integration, Kundenzuf vierlent.
	- Beschaffung eines geeigneten Lieferwagens für Ihre Bau-Unternehmung mit 20 Mitarbeitern. Technische ausstaltung
	- Evaluation eines neuen Standorts für die Fertigungshalle einer Metall-bauwerkstatt mit 50 Mitarbeitern.
- Gliedern Sie Ihre Kriterien in folgende Kategorien:
	- Finanziell messbare Kriterien
	- Quantitativ nicht-finanzielle Kriterien
	- Qualitative Kriterien

## Verkaufspreis

Der Verkaufspreis ist ein entscheidender Faktor bei der Entscheidungsfindung und setzt sich aus folgenden Bereichen zusammen:

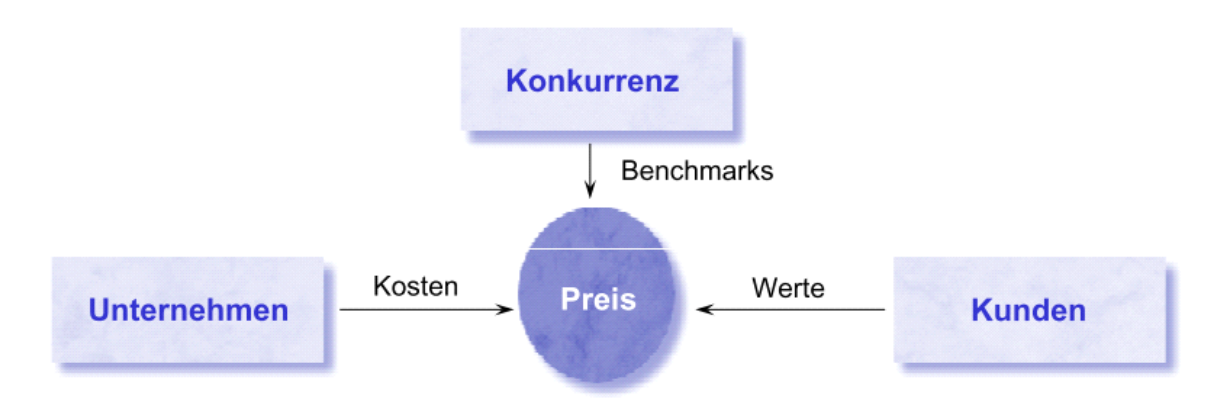

Beispiel - Entscheidungsfindung

Die Marktforschungsabteilung hat folgende Absatzprognose für verschiedene Verkaufspreise durchgeführt:

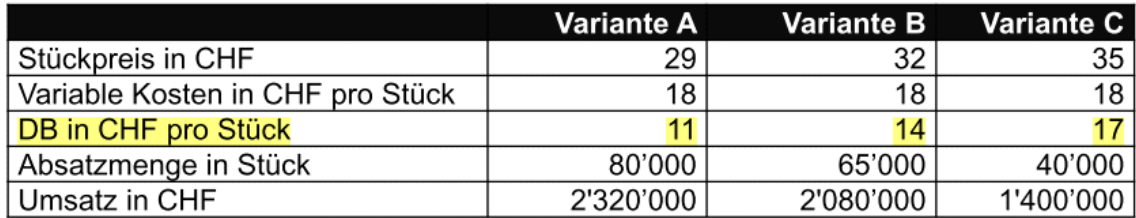

Die notwendigen Produktionskapazitäten sind vorhanden. Entscheiden Sie sich für eine Variante und begründen Sie Ihren Entschluss!

# Plankostenrechnung

28 October 2015 10:47

Unter Istkosten werden die effektiven Kosten der abgelaufenen Periode verstanden. Es handelt sich also um Kosten der Vergangenheit ("sunk costs")

**Extinguite uses**<br>Unter Plankosten werden die im voraus für eine Periode geplanten<br>Kosten verstanden. Je nach Art der Ermittlung der Plankosten Kosten verstanden. Je nach Art der Ermittlung der Plankosten unterscheidet man:

- Normalkosten: beruhen i.d.R. auf einer Extrapolation der Vergangenheitszahlen mit minimalen Anpassungen
- Standardkosten: basieren auf detaillierten wirtschaftlichen und  $\sim$ technischen Analysen

#### Man untescheidet

also zwischen Normal- und Standardkosten.

### Normalkosten

- sind Plandaten, die von einem normalen Betrieb in Bezug auf Materialeinsatz, Produktionshöhe, Absatz etc. ausgehen - erlauben die Planung auf der Basis von Erfahrungswerten

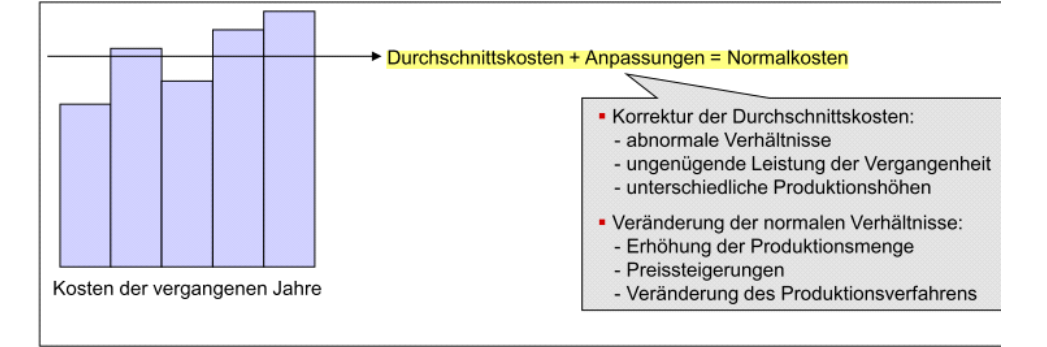

- vereinfachen und beschleunigen die Istkostenrechnung Auch die Berücksichtigung spielt eine Rolle.

Beispiel - Budget NORA

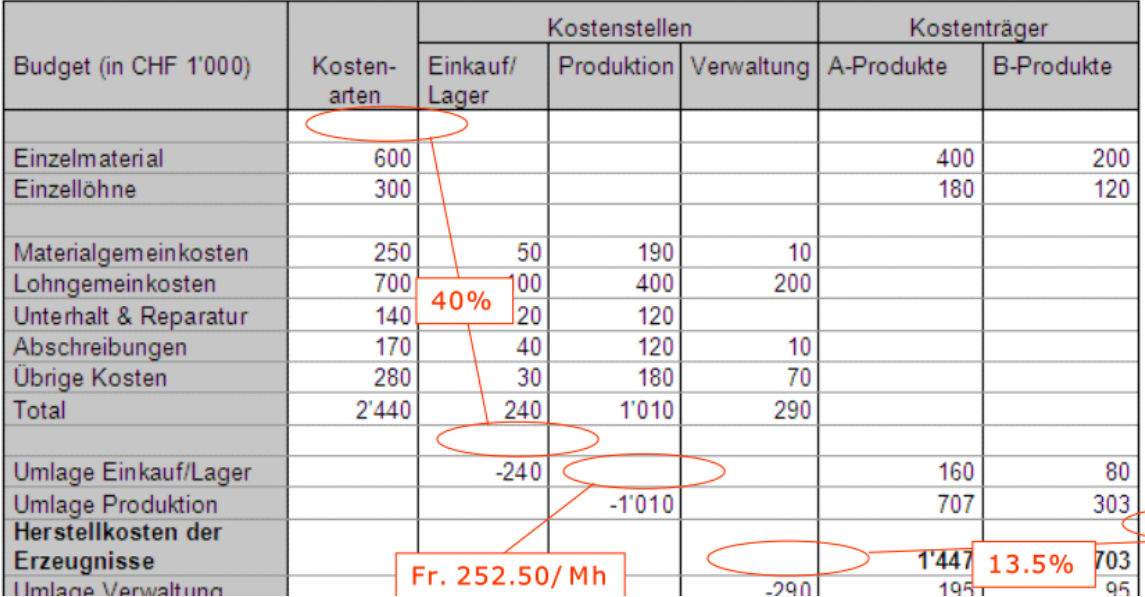

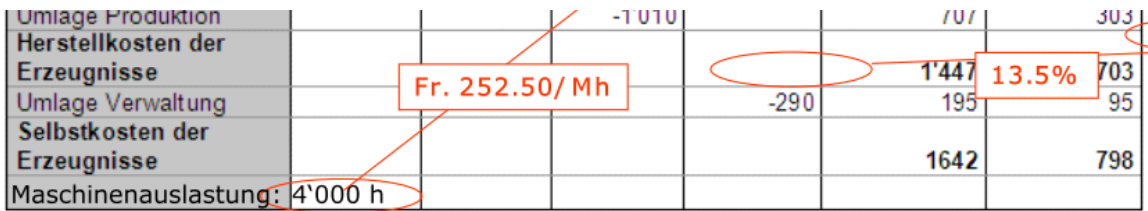

Beurteilung:

Normalkosten sind vergangenheitsorientiert und deshalb nur beschränkt als Führungsinstrument einsetzbar

Normalkosten erlauben nur eine oberflächliche Abweichungsanalyse und -Kontrolle (Mehr- und Minderkosten)

## Standardkosten

- sind die vorausermittelten, approximierten Kosten für die Betriebsleistungen, berechnet auf der Grundlage bestimmter Verbrauchsmengen und Einstandspreisen sowie der prognostizierten Produktionshöhe
- ermöglichen eine detaillierte Analyse von Abweichungen (Menge, Preis, Verbrauch)
- vereinfachen buchhalterische Abläufe (z.B. Lagerbuchhaltung zu Standardkosten)
- Beispiele:
	- -Mengenstandards:
		- Materialeinsatz benötigte Menge an Material
		- Arbeitszeiteinsatz benötige Dauer in Sek/.Min./Std.
	- Preisstandards:
		- Materialpreis Rohmaterialpreise, Preise für Handelsware
		- Lohnkostensatz zu bezahlender Lohn
	- Erlösstandards:
		- Preis Erlös pro Einheit
		- Menge Zu verkaufende Anzahl Einheiten

Zum Thema Standards ein Beispiel:

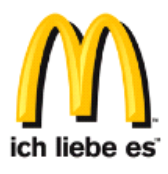

Als Unternehmen der Systemgastronomie hat McDonalds den Anspruch, weltweit einheitlich aufzutreten und ein einheitliches Produktprogramm anzubieten. Um die Vergleichbarkeit in Qualität und Service zu sichern, existieren strenge Vorschriften zu Beschaffenheit, Lagerung und Transport der Zutaten sowie zur Zubereitung der Produkte im Restaurant. Beispielsweise ist die Herstellung von zwölf Cheeseburgern ein voll standardisierter Prozess, für den knapp 2 Minuten angesetzt sind. Jeder Arbeitsschritt (Vorbereiten, Grillen & Belegen) ist mit den erforderlichen Bewegungen und einer vorgegebenen Zeit klar definiert. Je nach regionalen Lohniveaus resultieren jedoch unterschiedliche Standardkosten für den Fertigungslohn.

### Das starre Budget

- Keine Trennung der Kosten in fixe und variable Teile. Die starre Plankostenrechnung ermittelt in der Planungsphase die gesamten Plankosten bei Basisplanbeschäftigung und stellt nach Ablauf der Periode die Istkosten fest.
- Die starre Plankostenrechnung ist zu Steuerungs- und Kontrollzwecken ungeeignet, da sie keine Ursachenanalyse der Kostenabweichung zulässt. Ein Vorteil der Anwendung der starren Plankostenrechnung ist lediglich in der Tatsache zu sehen, dass überhaupt eine Kostenplanung stattfindet.

Beispiel:

- Beispiel: Die CORIG AG ist ein Unternehmen, das in der Werkzeugherstellung tätig ist. Aus einem einzigen Rohmaterial wird das Produkt ICO33 hergestellt. Es existieren die beiden Kostenstellen 'Herstellung' und ,Verwaltung und Vertrieb'. Ein Lager wird nicht geführt.

Starres Budget:

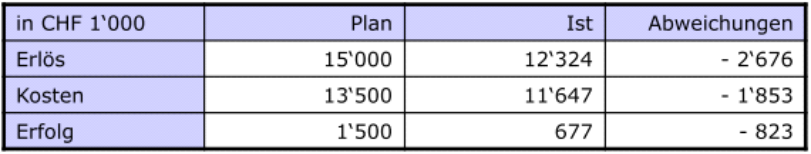

Was man jetzt nicht weiss ist der Grund für die Abweichung. Mehr als diese Angaben existieren nicht.

Zur Entschlüsselung dieser Abweichung gibt es differenziertere Methoden.

### Das flexible Budget

- Bei der flexiblen Plankostenrechnung werden die Kosten in Abhängigkeit des Produktionsmenge ermittelt. Somit ist die Ermittlung von Sollkosten möglich.
- Die Kosten werden in fixe und variable Bestandteile aufgeteilt. Die fixen Kosten werden dabei als Block insgesamt übernommen

Beispiel:

Beispiel: In der CORIG AG sind zusätzlich folgende Informationen verfügbar: Geplante Produktionsmenge: 100'000 Stück Effektive Produktionsmenge: 84'000 Stück Flexibles Budget:

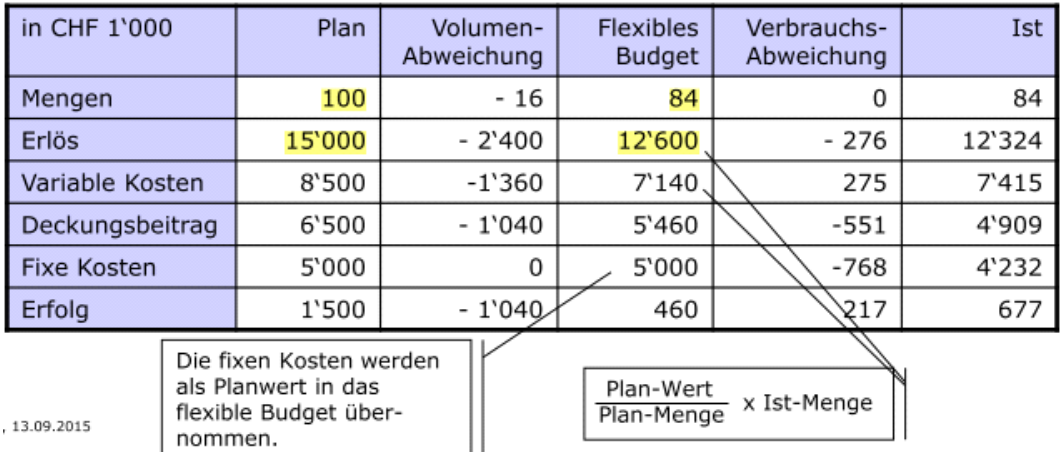

Die Ist Menge wird an das geplante Verhältniss von Wert und Menge angepasst. Es findet eine Unterscheidung zwischen Volumenabweichung und Kostenabweichung statt.

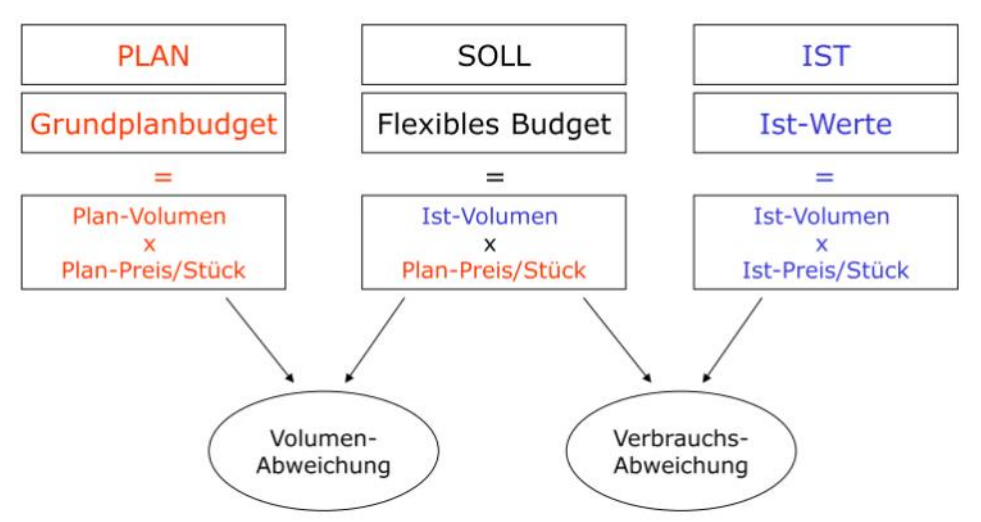

Die Summe der Abweichung ist die Gesamtabweichung.

Das Betragszeichen der Abweichung spielt keine Rolle. Man muss ledigltich bewerten ob es sich um eine.

Ungünstige Abweichung oder

Günstige Abweichung handelt.

Beispiel: Eine negative Volumen-Abweichung für den Erlös ist negativ zu bewerten, jedoch eine negative Volumen-Abweichung für die variablen kost ist positiv zu bewerten.

# IT-Controlling

04 November 2015 10:53

- IT-Controlling ist eine spezielle Führungs- oder Managementfunktion, die von unterschiedlichen Aufgabenträgern vollzogen wird.
- Typischerweise beinhaltet das Führen eines Unternehmens oder IT-Bereichs:
	- Aufgaben der IT-Planung als Vorbereitung einer Entscheidung
	- Aufgaben der IT-Steuerung zur Durchsetzung von Entscheidungen
	- Aufgaben der IT-Kontrolle zur Überprüfung der Zielerreichung bzw. der Planvorgabe

Die Umsetzung erfolgt mit verschiedenen Werkzeugen.

IT-Controlling-Konzepte

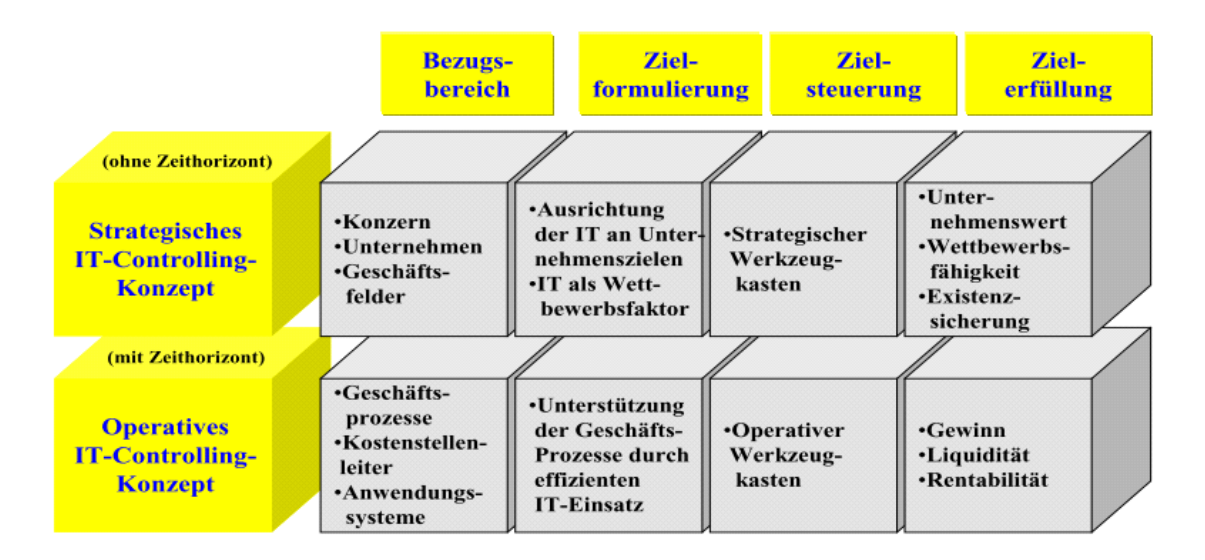

#### Strategische IT-Controlling-Werkzeuge

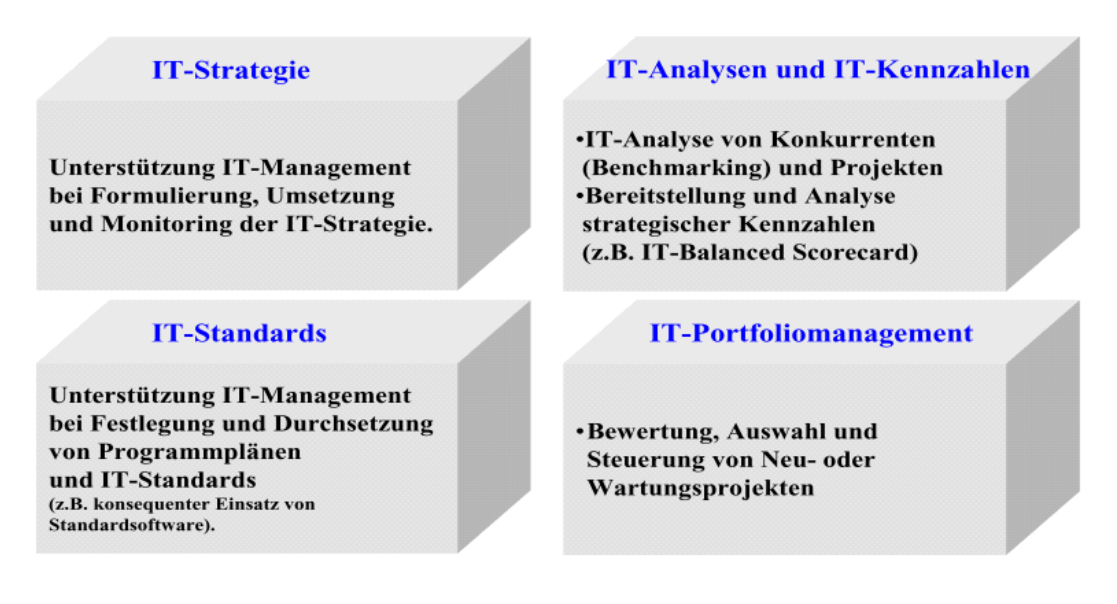

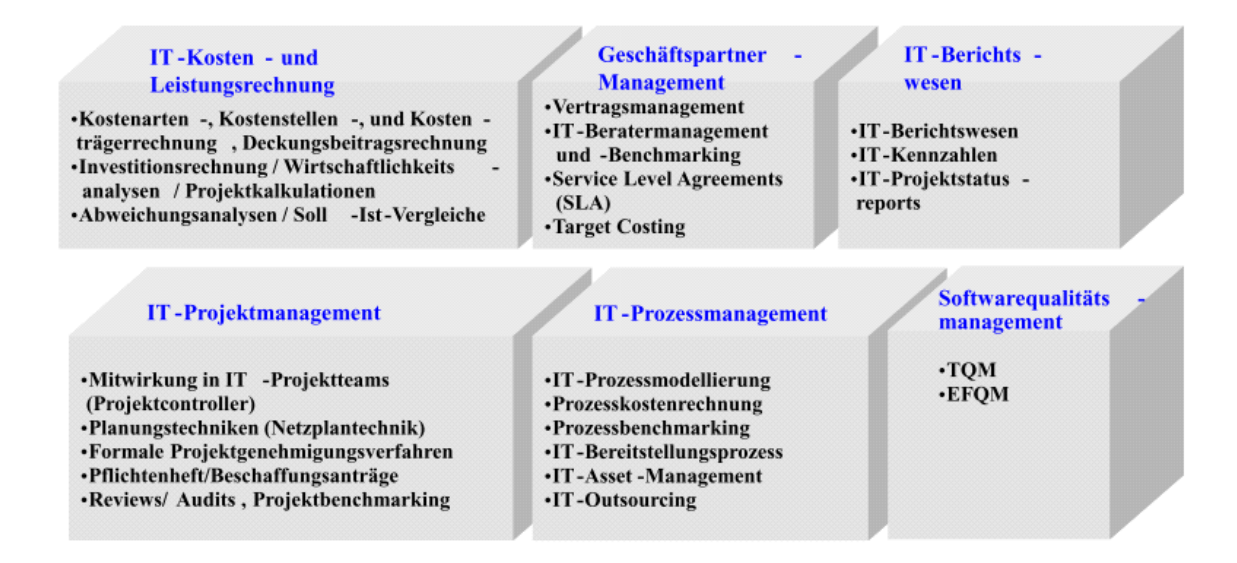

Die IT-Kosten / Umsatz bieten keine Aussagekfraft zur Qualität der IT-Infrastruktur.

- Ein Vergleich zweier Handelsunternehmen ergab, dass die IT-Kostenanteile vom Umsatz bei Unternehmen A 0.8% und bei Unternehmen B 1.2% IT-Kostenanteil betrugen. Hieraus folgte ein Entscheidungsvorschlag für einen Übernahmeplan: Unternehmen B sollte die IT-Systeme von A übernehmen, um seine IT-Kosten zu reduzieren. Die weitere Detailanalyse ergab aber:
- Unternehmen A besitzt eine veraltete IT-Architektur, die seit Jahren nicht mehr gepflegt wurde. Die IT-Kosten bestanden hauptsächlich aus Kosten für die Wartung der Altsysteme. Unternehmen B hat eine moderne, weitaus leistungsfähigere<br>IT-Architektur. Die Übernahme der IT-Systeme wurden daraufhin verworfen.

### IT-Kennzahlen

Die Lösung für dieses Problem ist die Beurteilung anhand Kennzahlen. Diese müssen natürlich unabhängig von der Kostenrechnung ermittelt werden, bzw. basierend auf diesen Zahlen.

- IT-Kennzahlen sind ein wichtiges Werkzeug des IT-Controllings, mit denen Informationen in verdichteter Form bereitgestellt werden.
- Mit IT-Kennzahlen lassen sich komplexe Systeme abbilden und Ist- und Sollzustände beschreiben.
- IT-Kennzahlen ermöglichen die Beurteilung von IT-Bereichen und die von ihnen erbrachten Leistungen.
- IT-Kennzahlen umfassen nicht nur Informationen über technische und betriebswirtschaftliche Tatbestände, sondern auch zu den IT-Prozessen und Kunden.

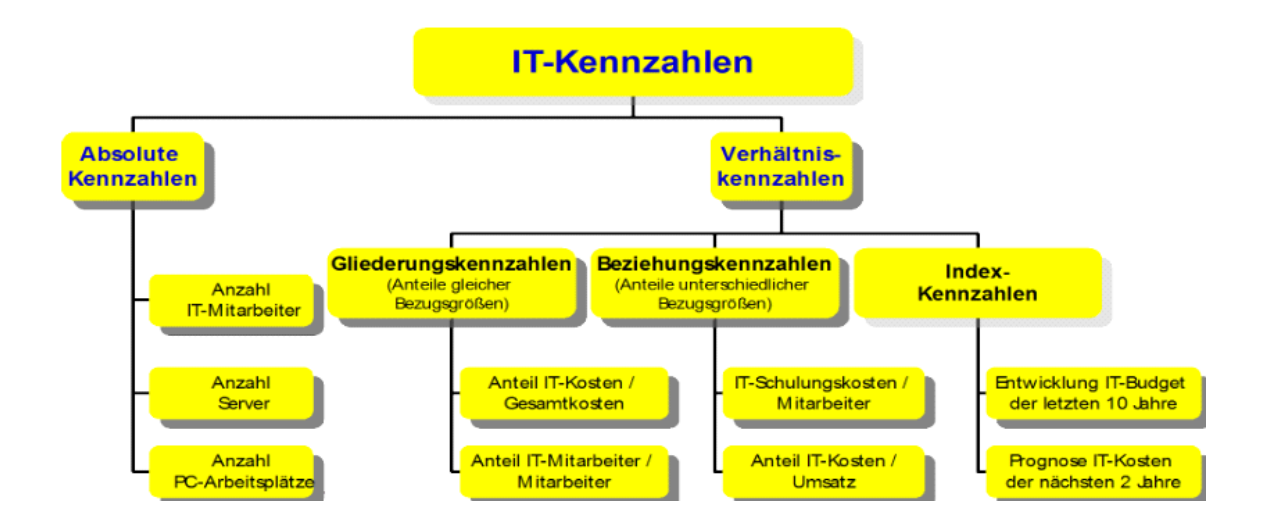

Analysebereiche von IT-Kennzahlen

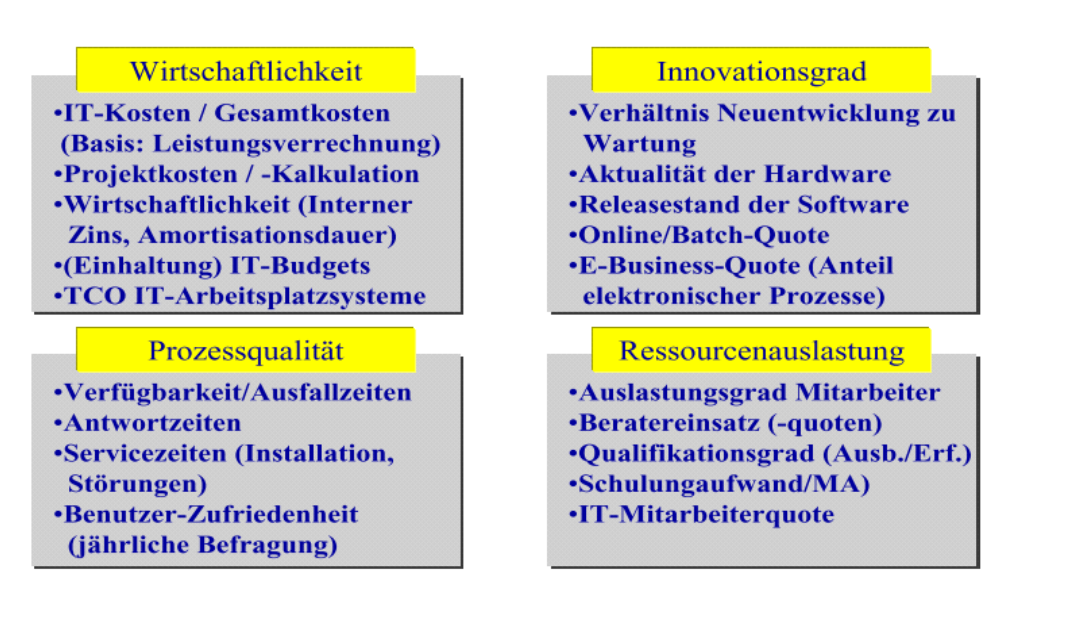

Aufteilung IT-Budget

run the business 2/3 change the busienss 1/3

Beispiel - Erstlösungsrate bei Standard-Software:

Unten ein Beischrieb aus einem Kennzahlenkatalog.

- Bezeichnung der Kennzahl: Erstlösungsrate bei Standard-Software
- Aussage der Kennzahl: Abweichungen zwischen der vereinbarten Erstlösungsrate mit dem IT-Outsourcer und der erzielten Erstlösungsrate
- Masseinheit der Kennzahl: in %
- Zielwert: 80 %
- Kennzahlkorridor: 70 % 80 %
- Anzahl gelöster Probleme - Berechnung der Kennzahl: Erstlösungsrate = Anzahl aller bearbeiteten Tickets
- Erfassung: permanente Erfassung aller Tickets in einem Ticketing System > durch User-Help-Desk
- Berichtzyklus: monatlich durch Operation Manager
- Einflüsse auf die Kennzahl: Erreichbarkeit und Kompetenz des User-Help-Desk
- Sonderfälle: Rollouts oder Releasewechsel

#### Das Ergebnis aller Kennzahlen ist eine IT-Balanced Scorecard

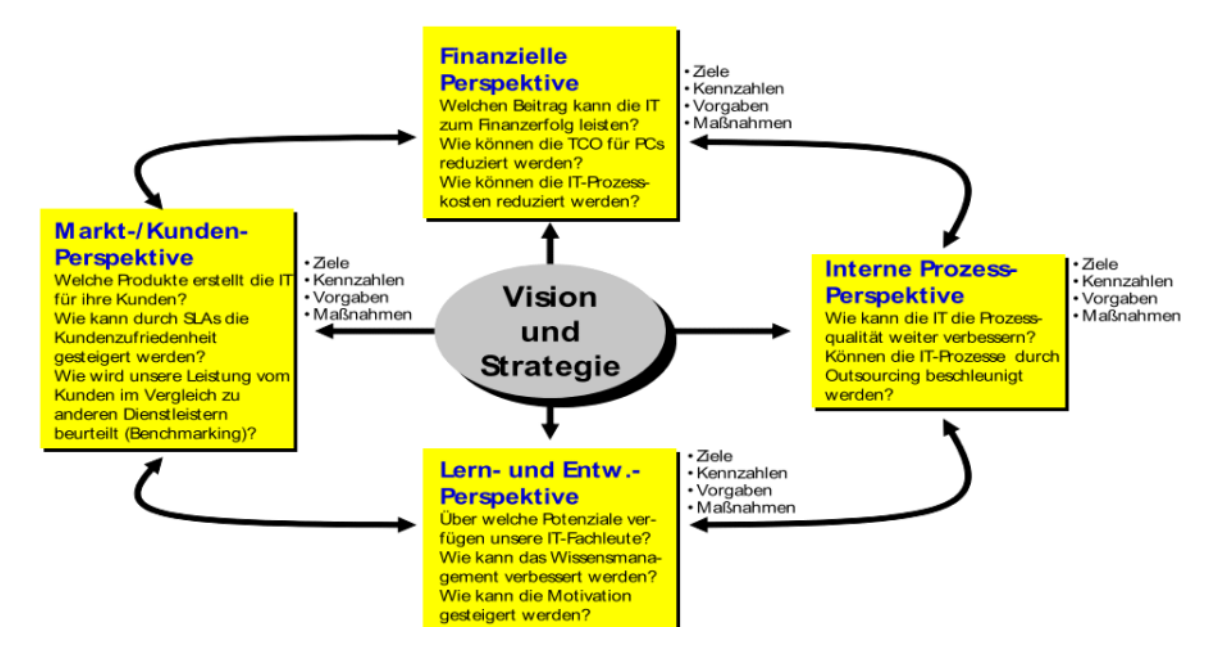

Beispiel - IT-Balanced Scorecard

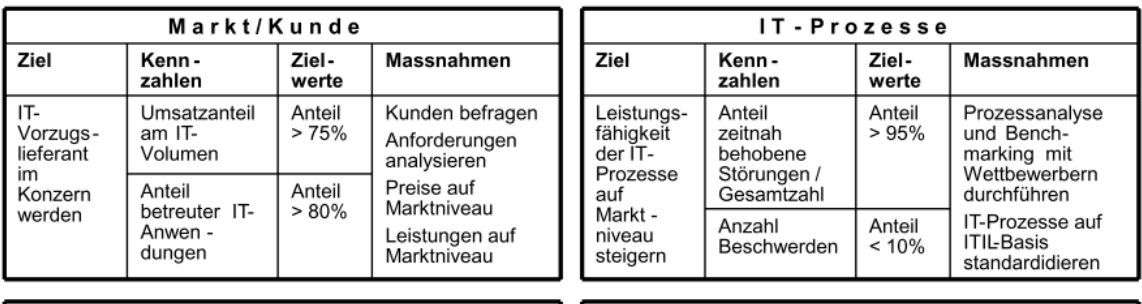

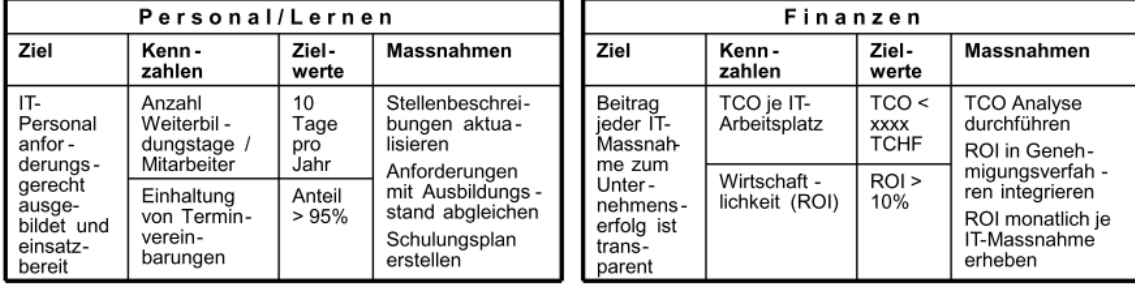

## Total Cost of Ownership

- $\bar{\Xi}$ In den 80er Jahren löste die Client/Server Architektur bei vielen Unternehmen die Mainframe Architektur ab.
- $\sim$ Dabei gefällte Investitionsentscheidungen basier(t)en meist auf direkten Kosten, welche aus Sicht des Betreibers (z.B. der IT-Abteilung) bei Beschaffung, Betrieb und Wartung von Software und Hardware entstehen.
- Gartner Group (und andere Beratungshäuser) entwickelte  $\sim$ 1989 den Total Cost of Ownership Ansatz (TC0), mit dem Ziel eines umfassenden und vergleichbaren Kostenbegriffs.
- Zentraler Gedanke ist die Erfassung der Kosten
	- über die Dauer des gesamten Lebenszyklus
	- Sicht des Benutzers (z.B. der Fachabteilung)

Direkte Kosten sind für den Kunden ersichtlich, alle anderen Kosten sind "versteckt" oder nicht transparent.

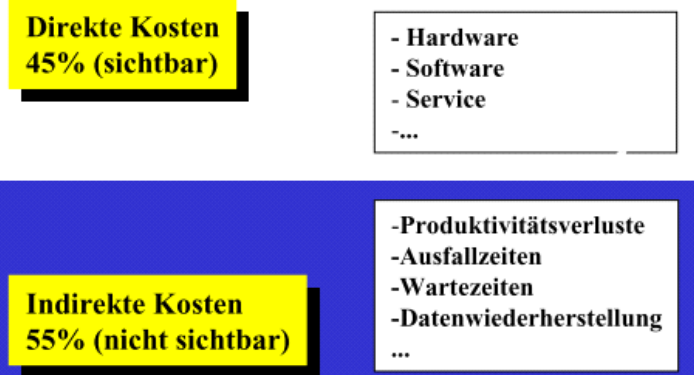

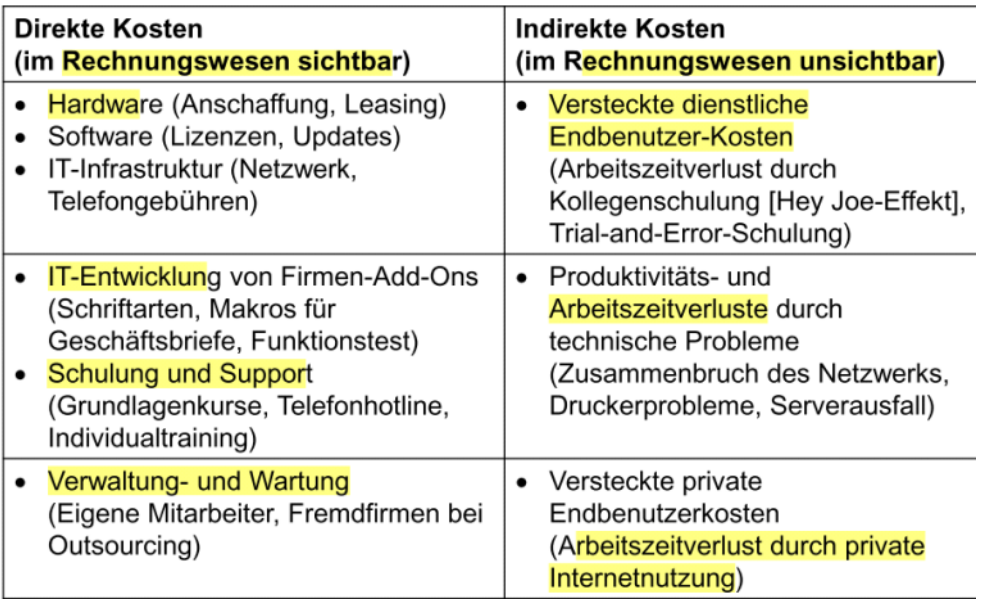

Indirekte Kosten entstehen auf verschiedene Arten und müssen auf spezielle Art und Weise erhoben werden.

- $\sim$ Entstehen beim Benutzer (z.B. der Fachabteilung), entziehen sich daher dem Einflussbereich des Betreibers.
- Sind oft nicht direkt sichtbar, sondern Bestandteil der gesamten Personalkosten der Organisation.
- Können nicht aus verschiedenen Budgets zusammen getragen werden, sondern müssen bei allen Anwendern gemessen (Problem: Datenschutz) oder erhoben werden (Problem: Erhebungsmethode).
- Möglichkeit der Befragung, bei der die Benutzer Schätzungen bzgl. der für die jeweilige Tätigkeit aufgewendeten Zeit abgeben.

Erhebung der indirekten Kosten:

Beispielfragen zur Erhebung:

Wie viele Stunden verbringen Sie jede Woche...

- mit dem Anpassen von Formatierungen in Word?
- mit Wartezeit wegen einem PC- oder Systemausfall?
- mit dem Lesen von Handbüchern und Onlinehilfen? a.
- um Kollegen bei Fragen mit dem PC zu helfen?
- Daraus kann der durchschnittliche Zeitaufwand pro Benutzer ermittelt werden, dieser multipliziert mit dem internen Kostensatz pro Stunde ergibt die indirekten Kosten.
- Indirekte Kosten umfassen Produktivitätsverluste der Mitarbeiter, da sie ihre eigentlichen Aufgaben nicht durchführen können.

Der Aussagewert muss jedoch differenziert betrachtet werden:

- Always look at the bright side: Indirekte Kosten deuten auf Verbesserungspotenzial hin, so z.B. fehlende Funktionalität, mangelnde Schulung oder nicht vorhandene Standards.
- Potenzial lässt sich oft den Kategorien technische  $\overline{a}$ Verbesserung oder organisationale Verbesserung zuordnen.
- Manchmal können indirekte Kosten auch wirtschaftlich sein, wenn z.B. die Ausfallzeit für die Unterstützung von Kollegen geringere (indirekte) Kosten aufwirft, als Einrichtung und Betrieb eines Help Desk.

Es ist ersichtlich, dass direkte Kosten und indirekte Kosten sich gegenseitig beeinflussen:

- Kollegenunterstützung vs. IT-Support Leistungen
- Redundante Systeme vs. Ausfallzeiten

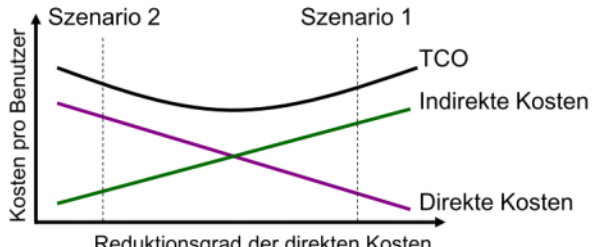

Reduktionsgrad der direkten Kosten